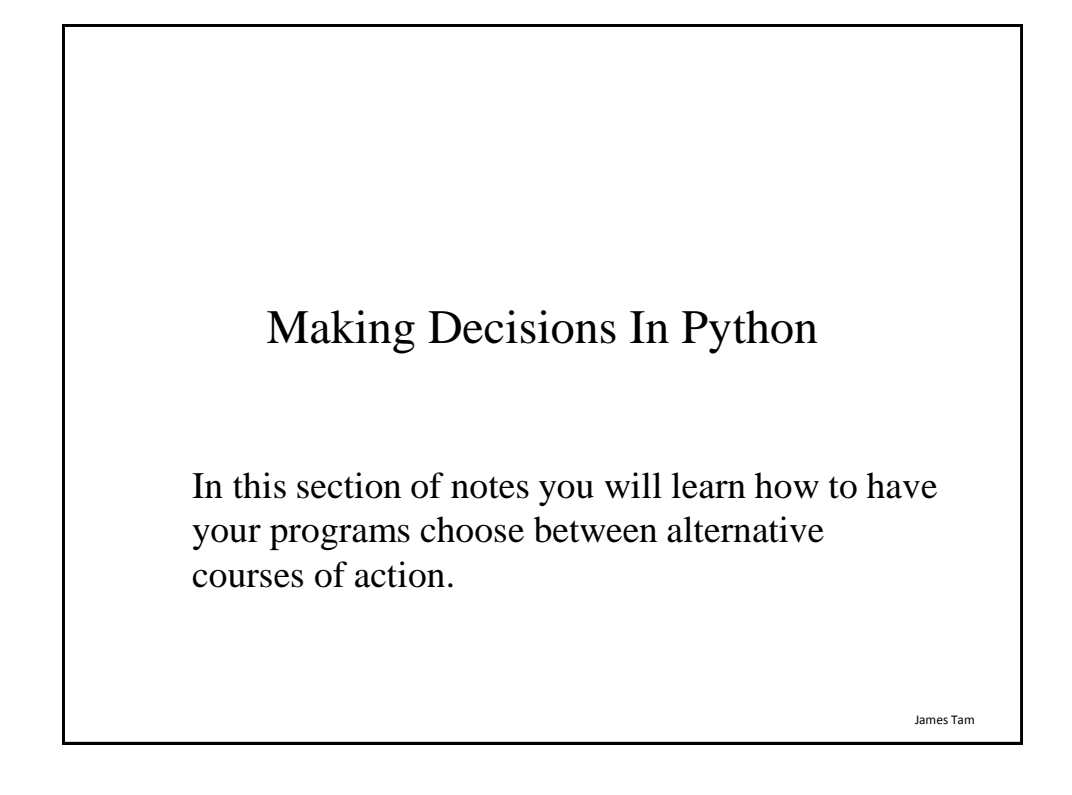

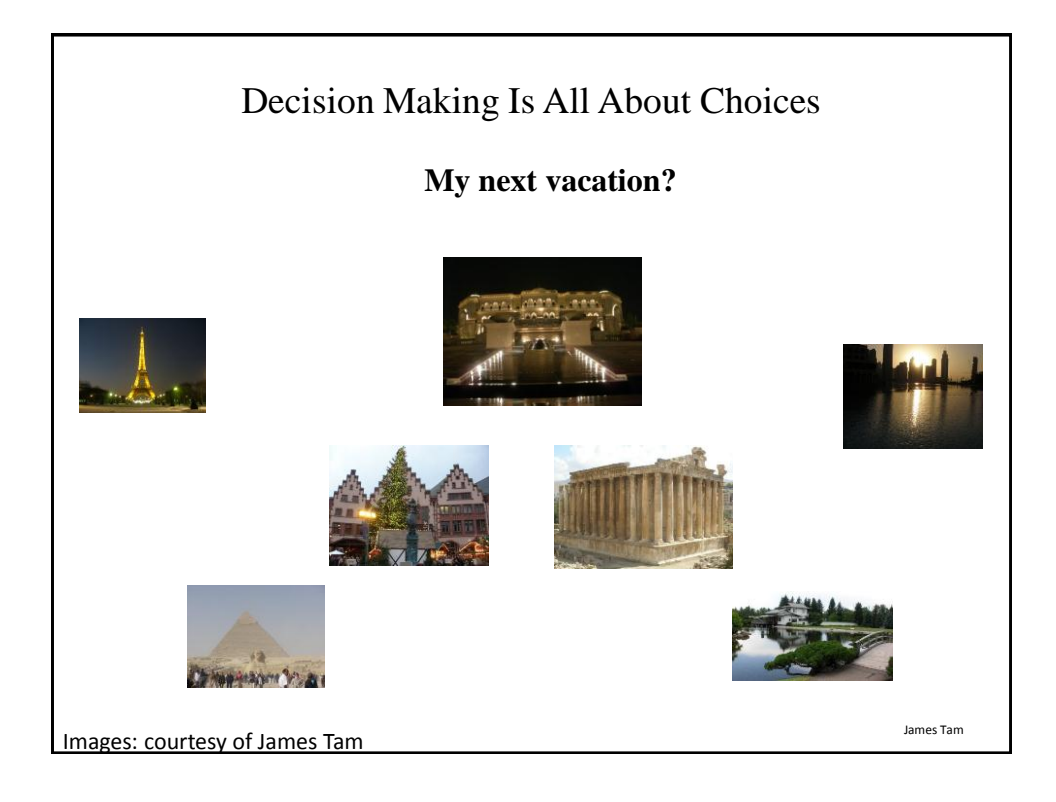

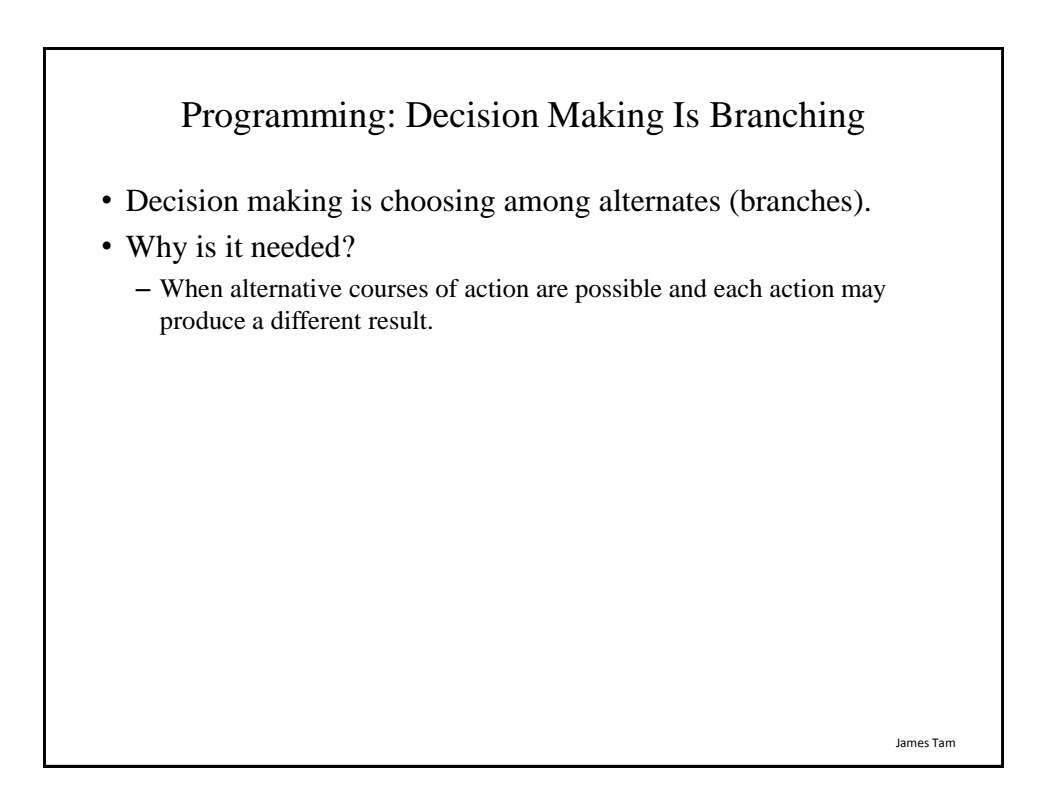

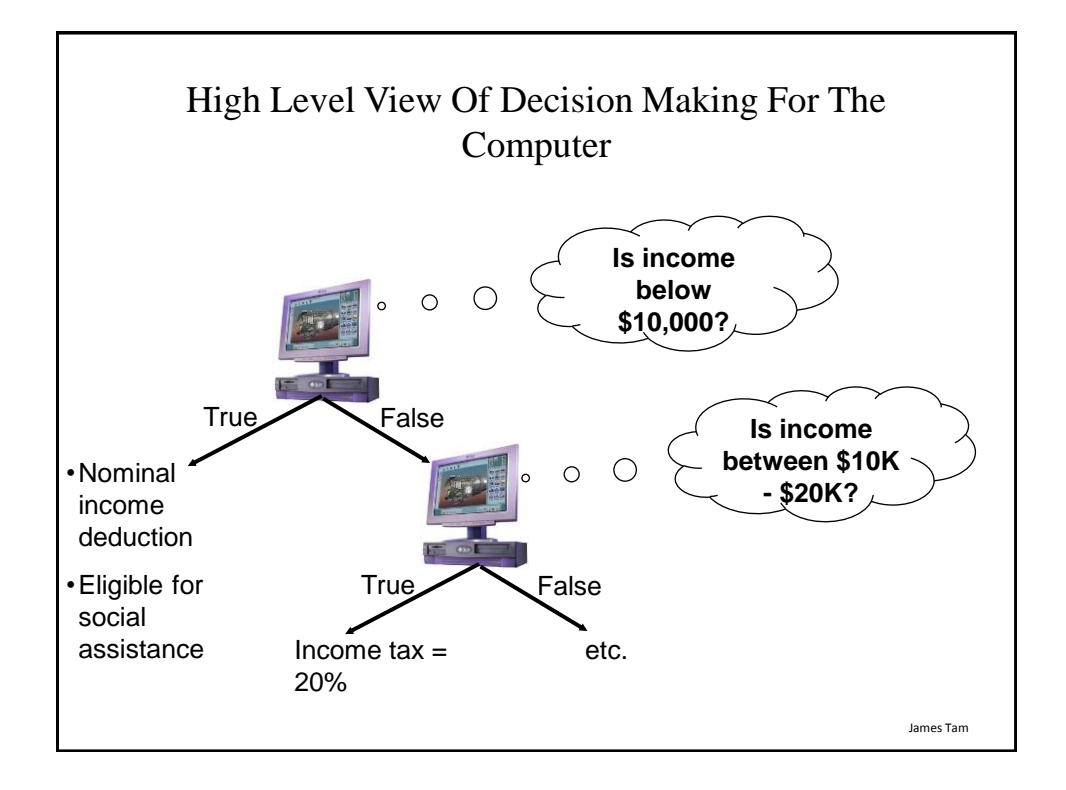

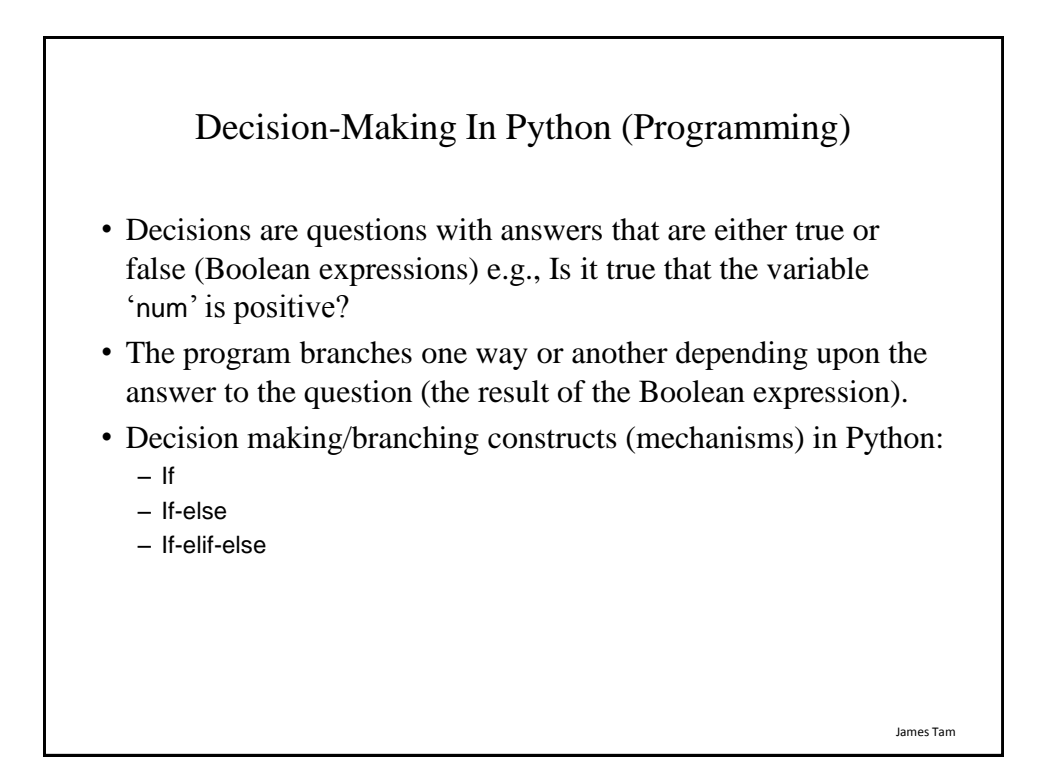

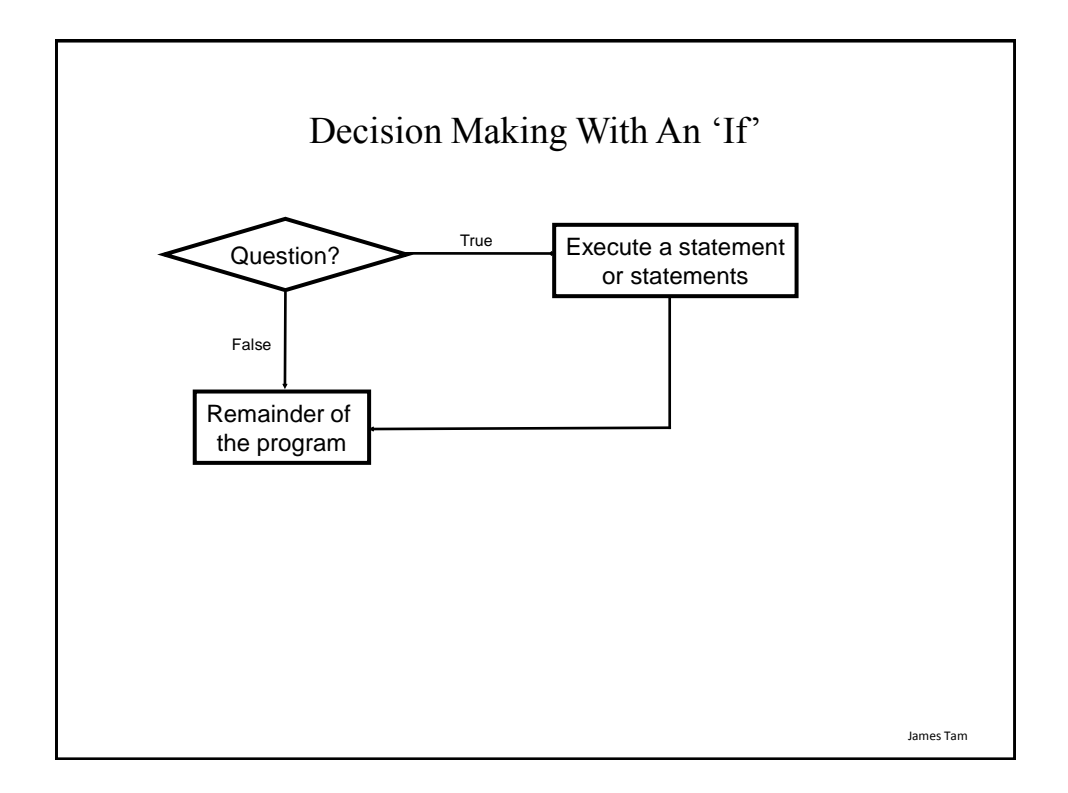

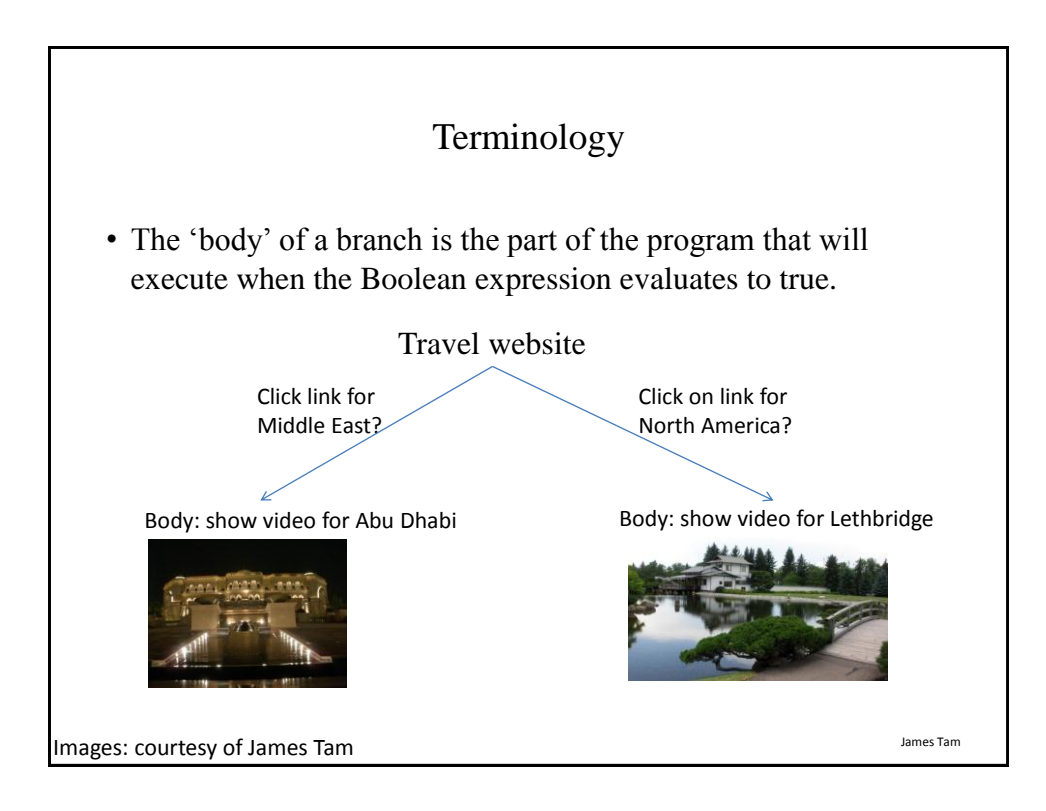

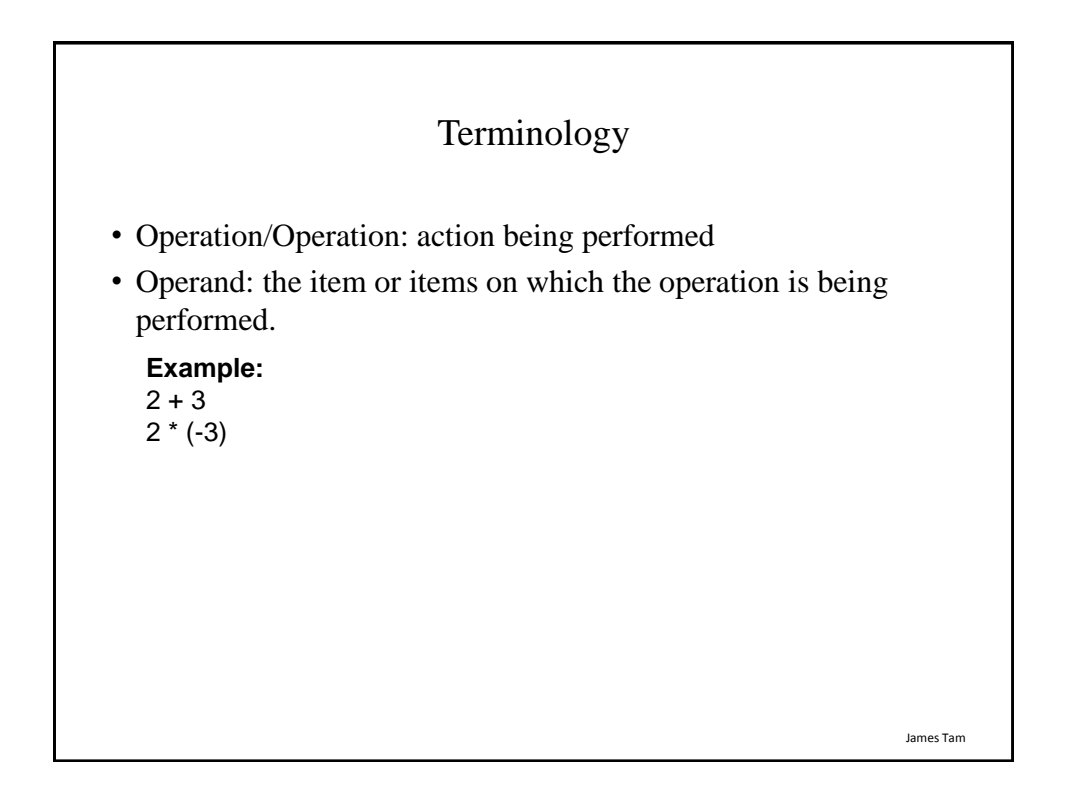

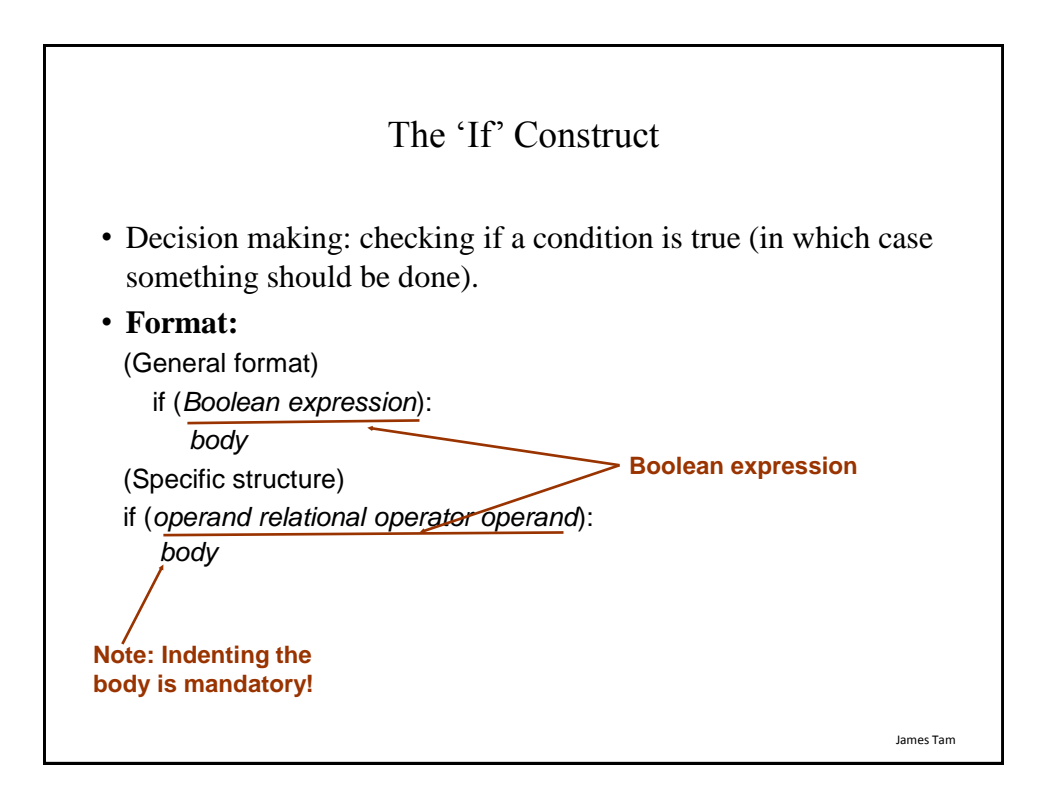

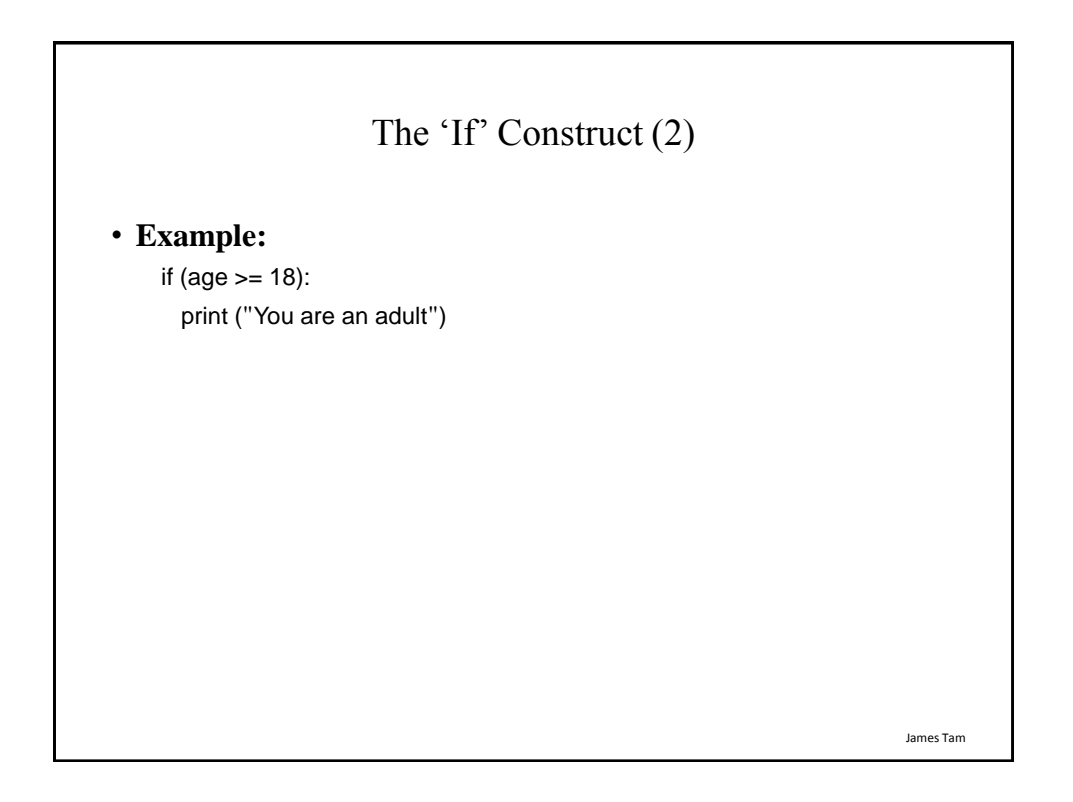

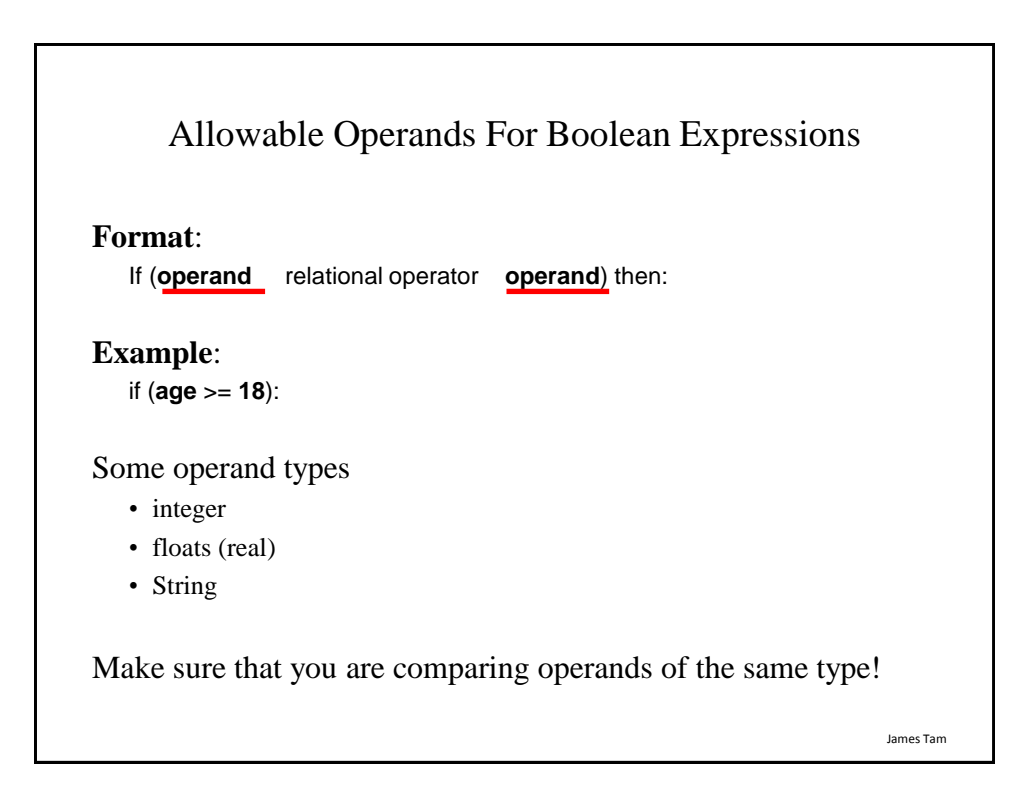

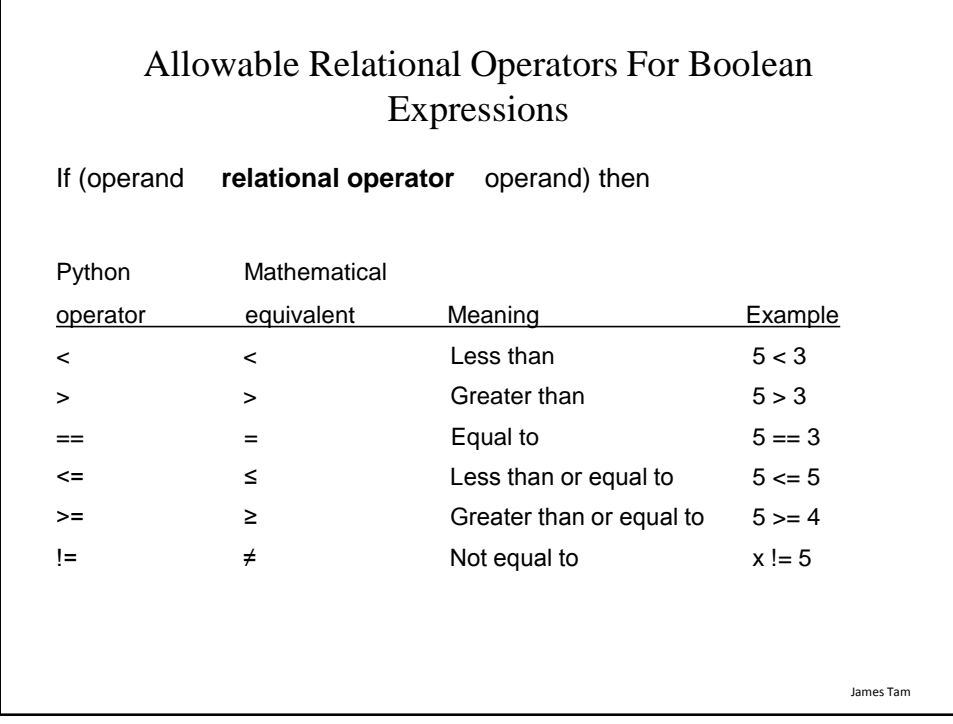

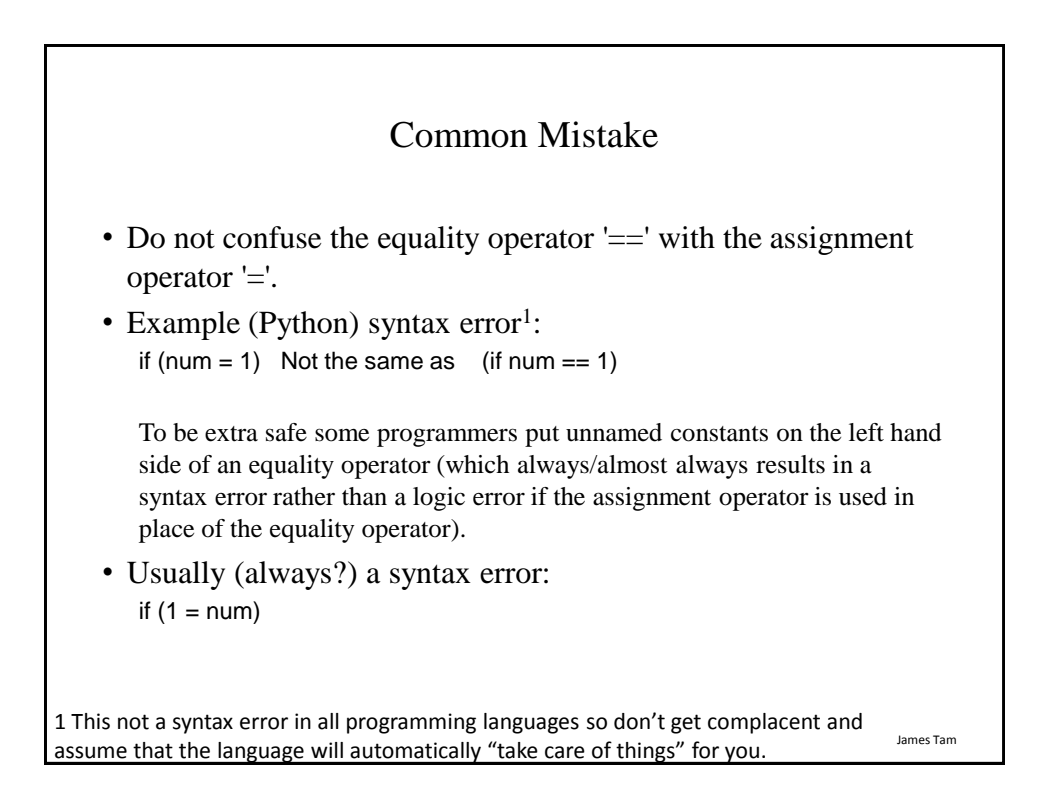

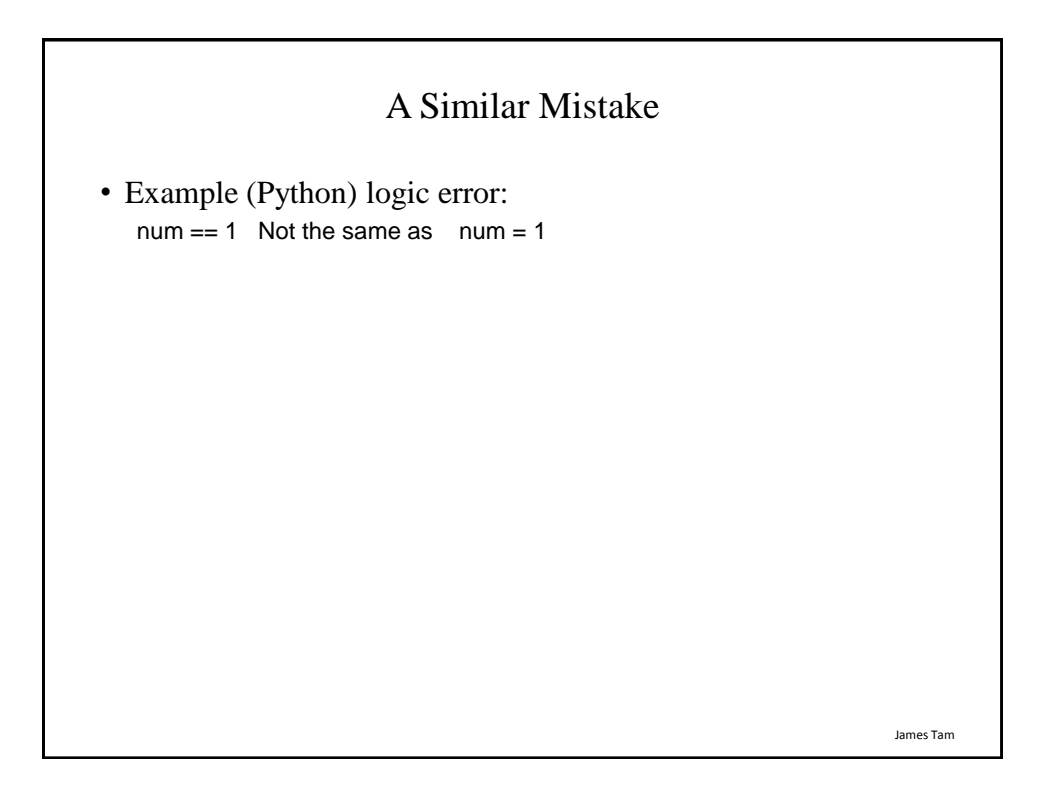

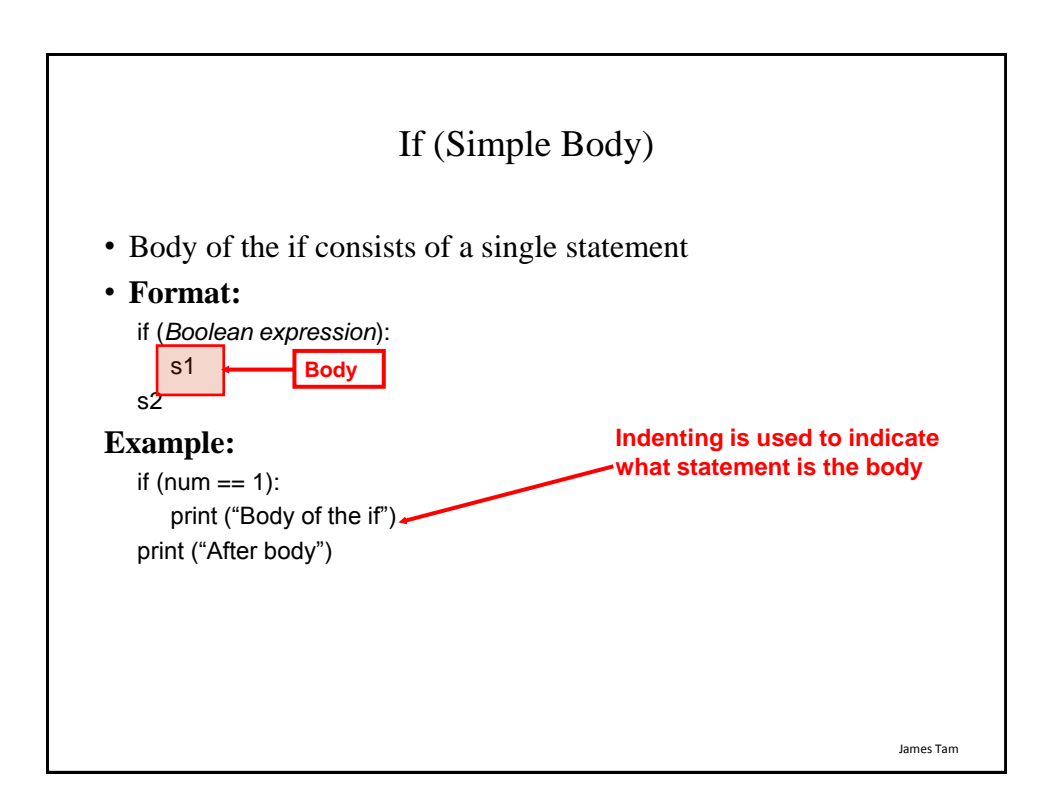

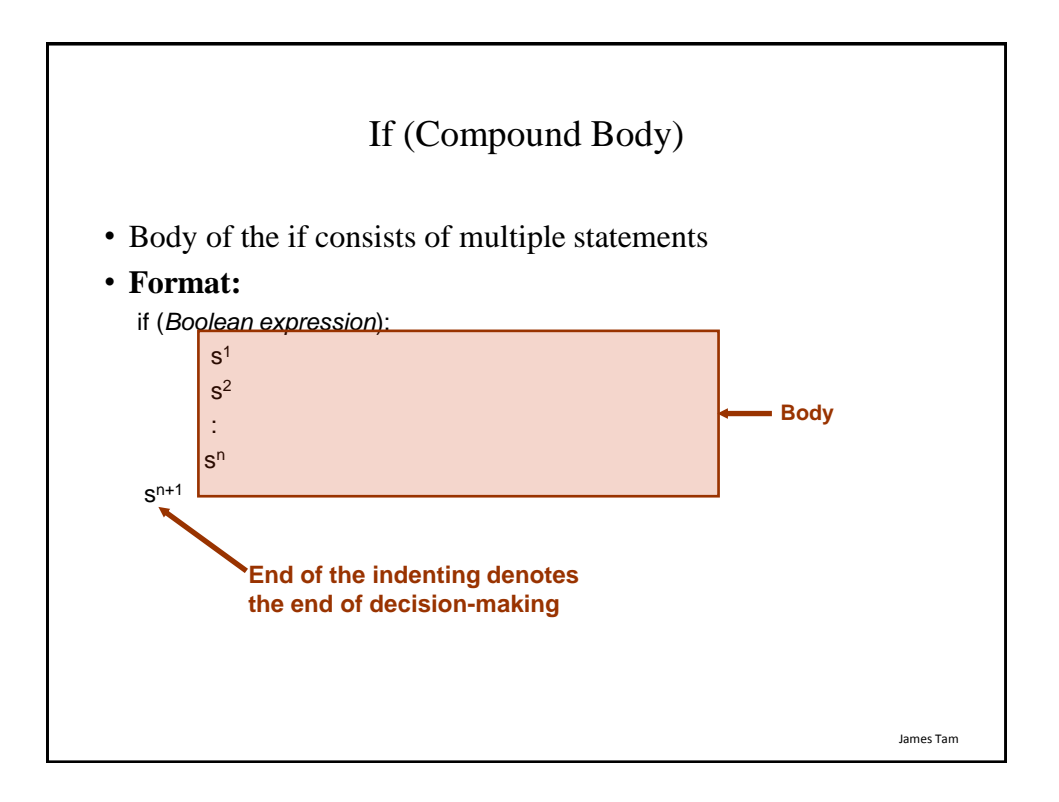

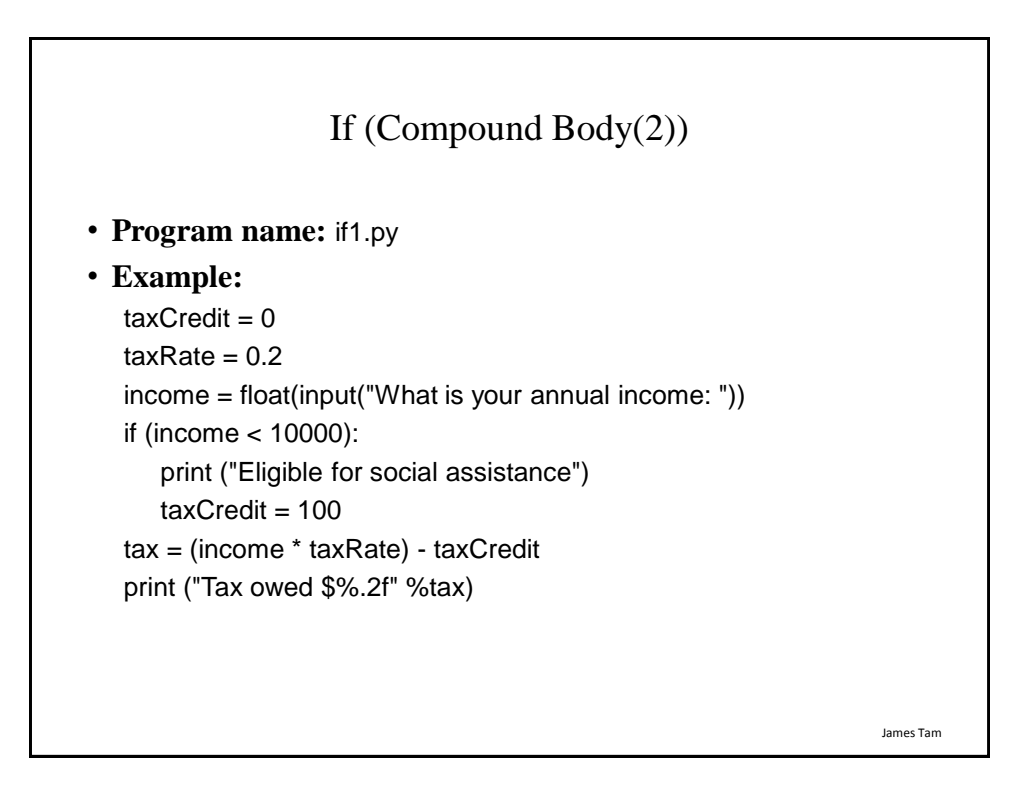

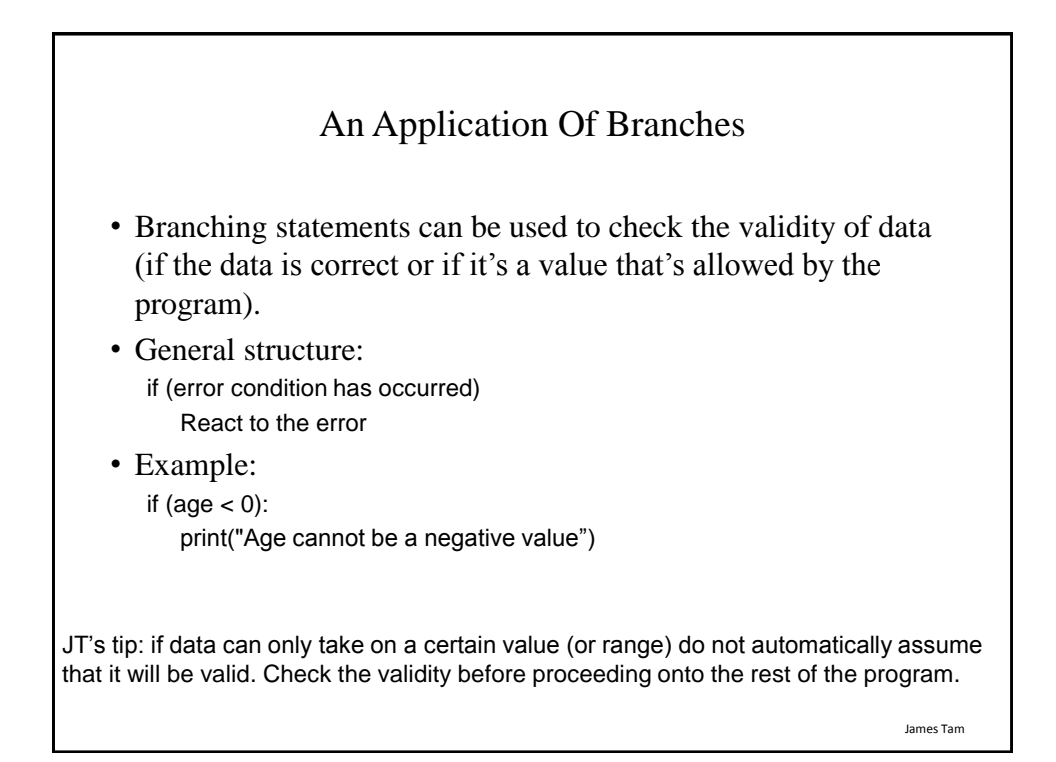

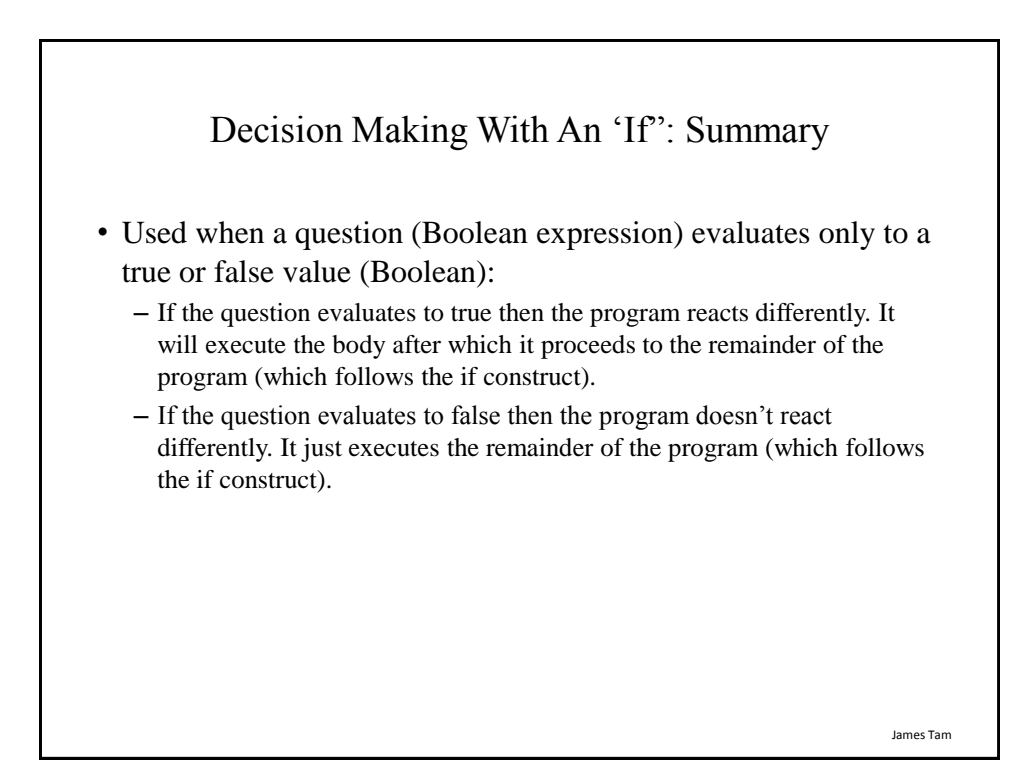

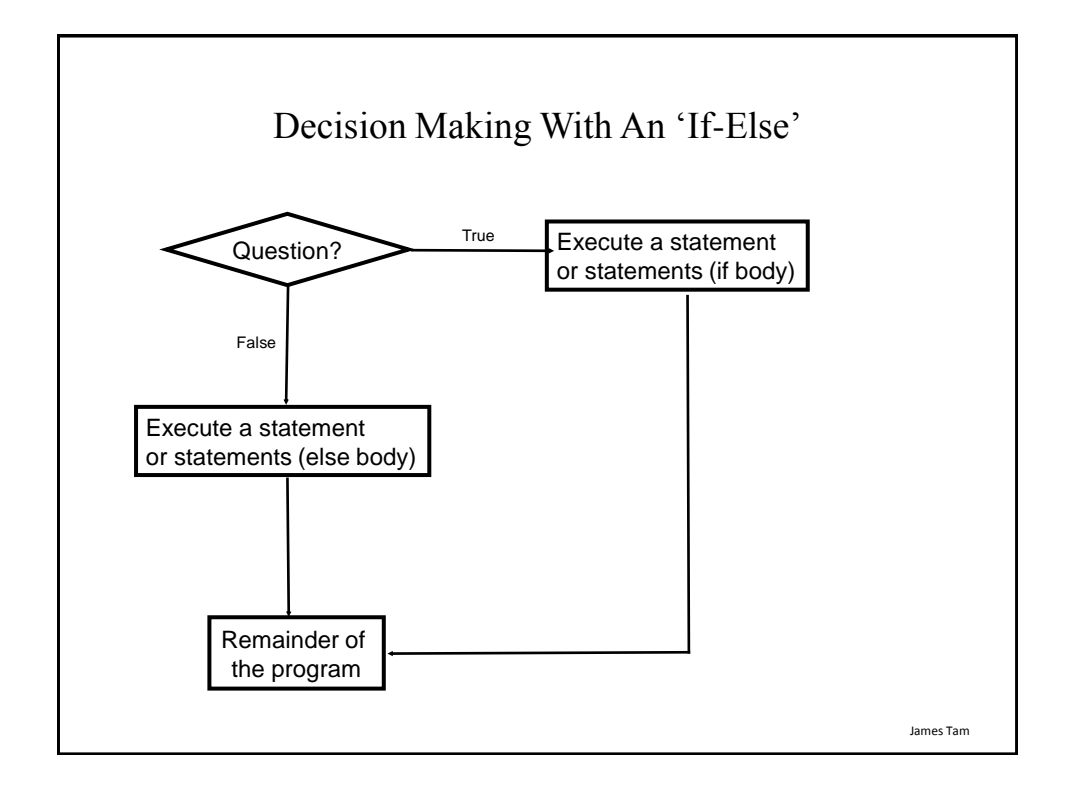

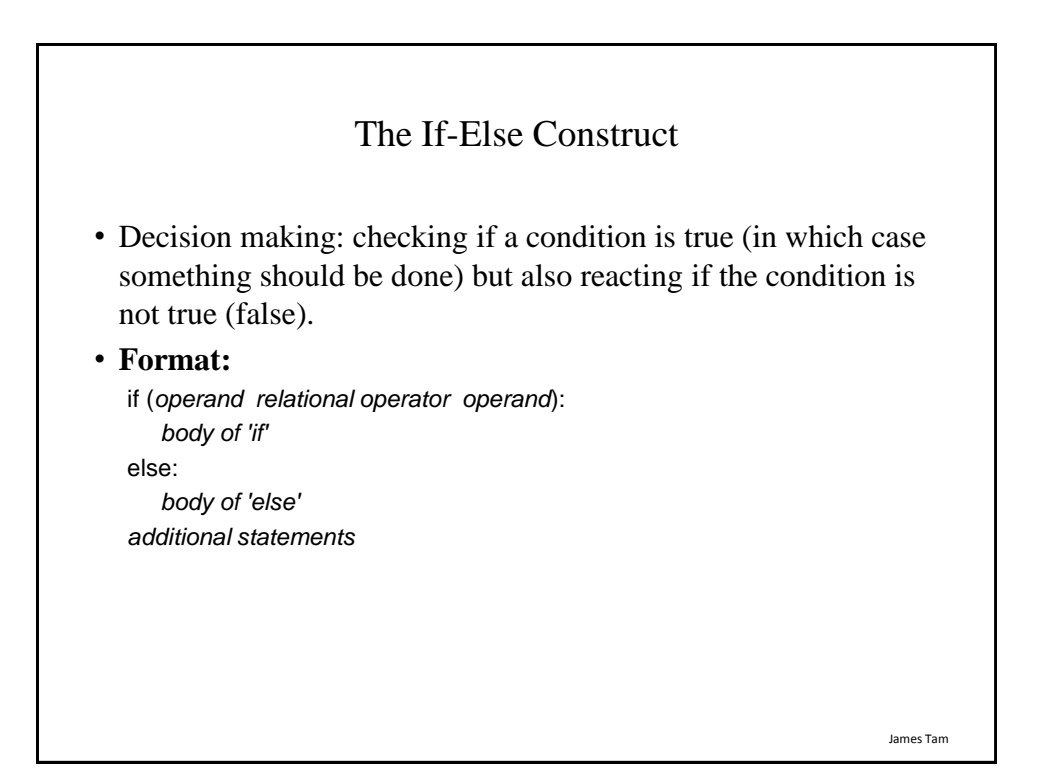

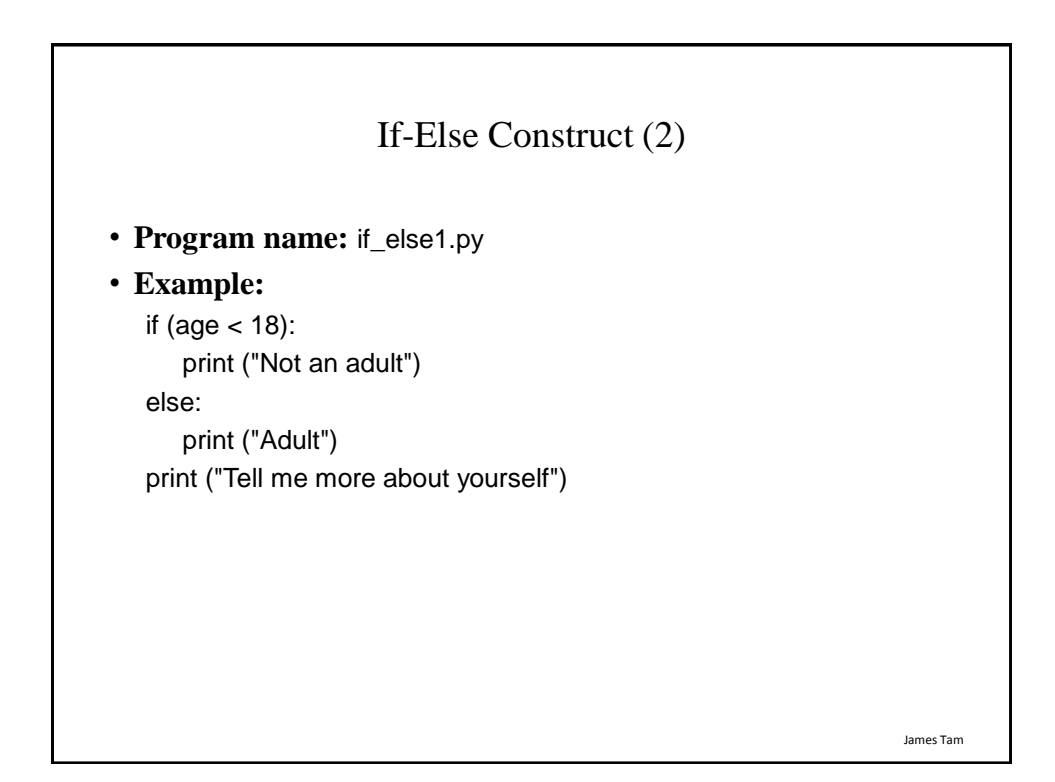

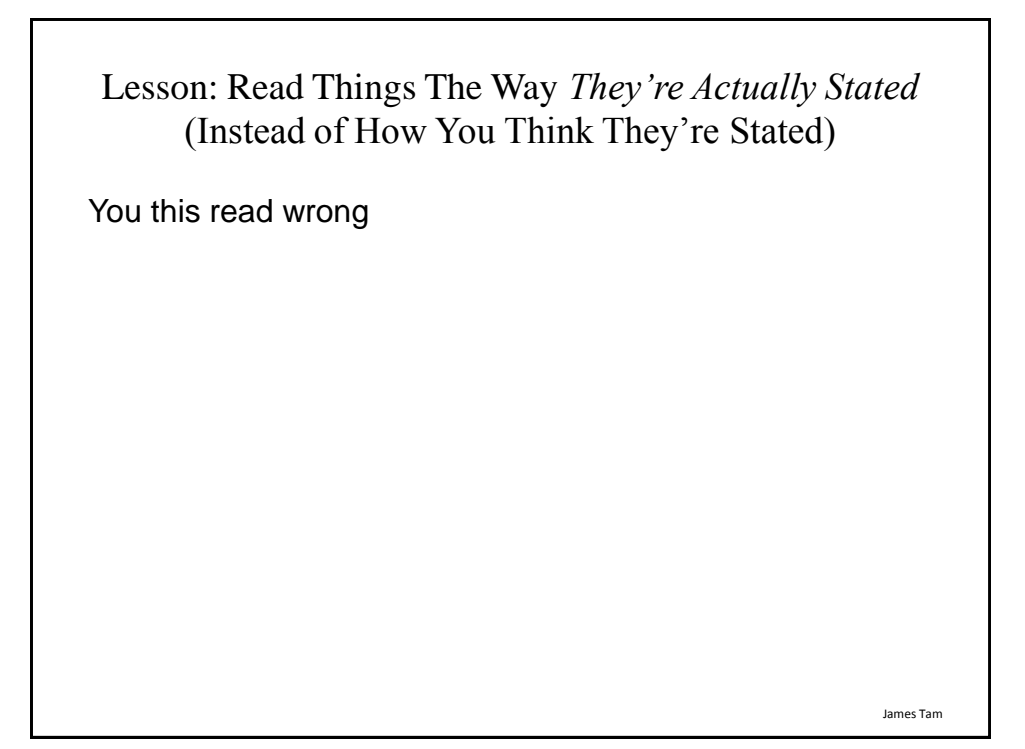

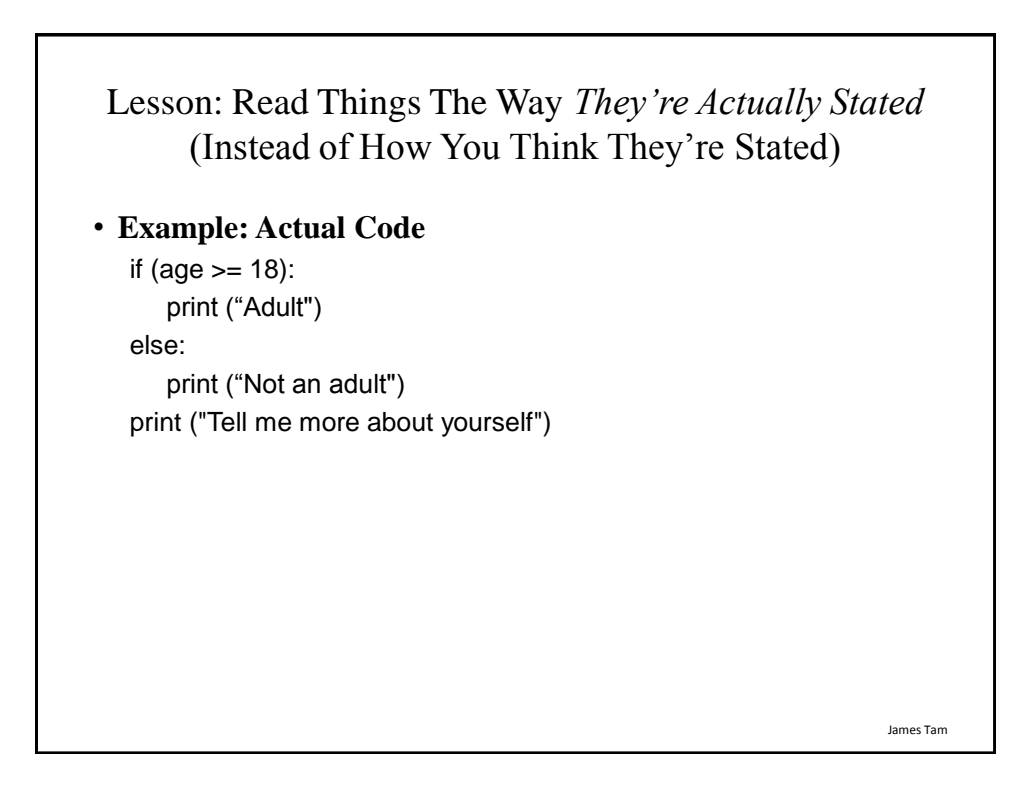

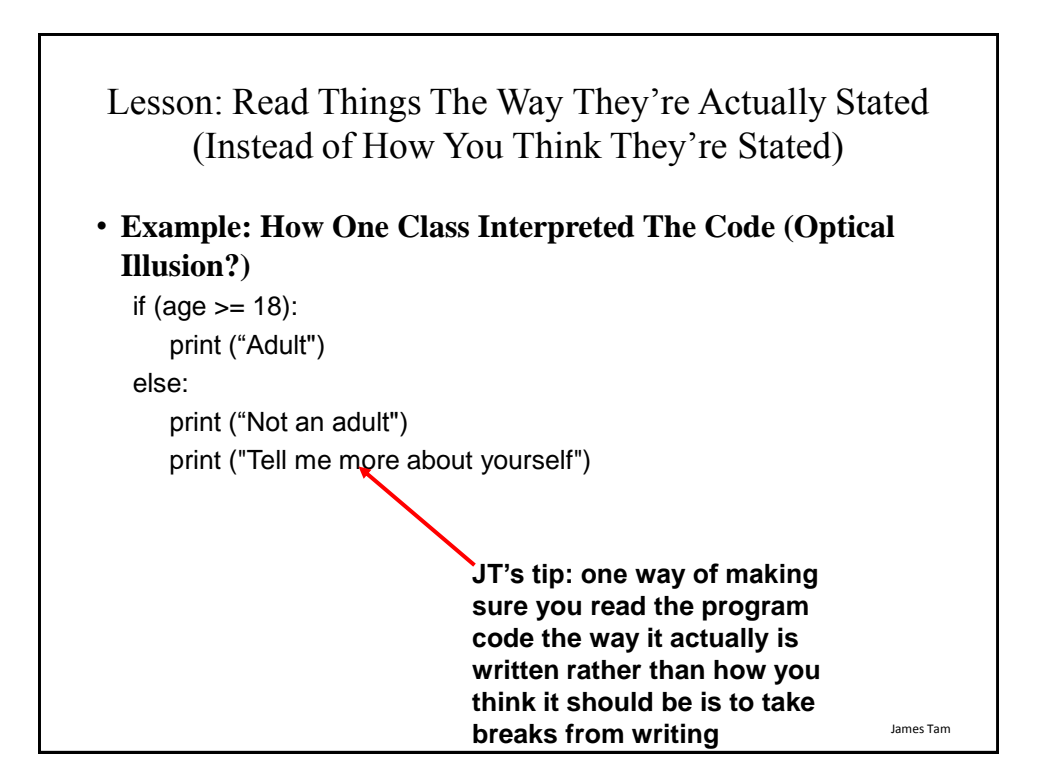

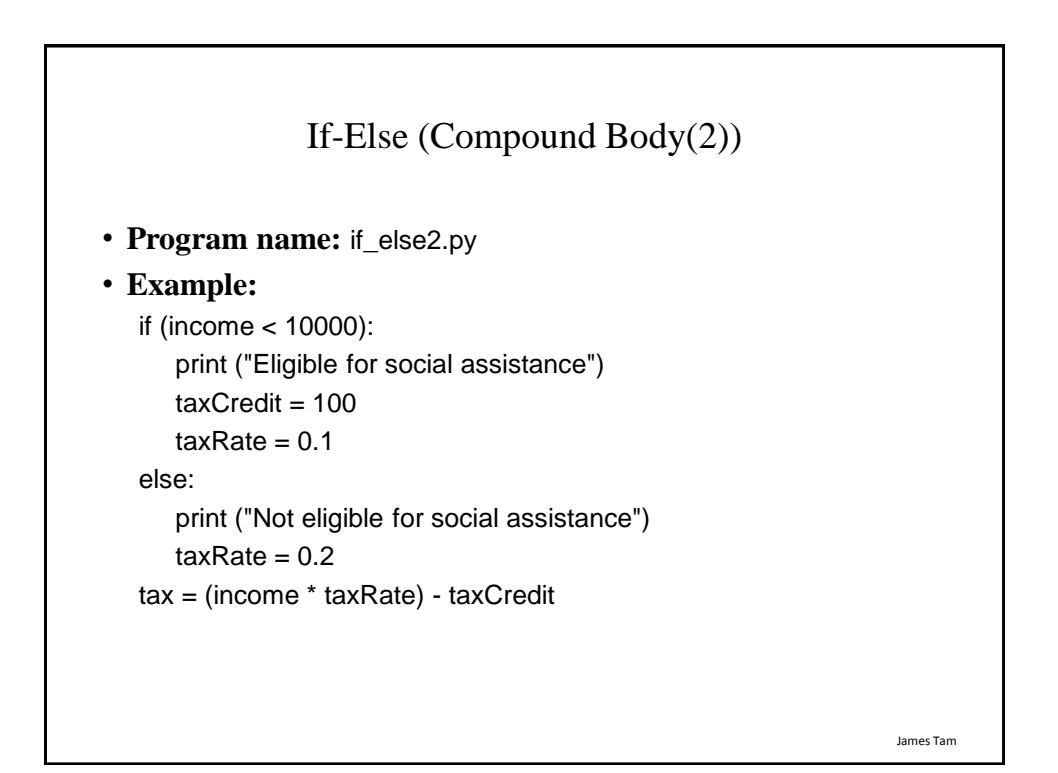

13

## Quick Summary: If Vs. If-Else

• If:

- Evaluate a Boolean expression (ask a question).
- If the expression evaluates to true then execute the 'body' of the if.
- No additional action is taken when the expression evaluates to false.
- Use when your program is supposed to react differently only when the answer to a question is true (and do nothing different if it's false).
- If-Else:
	- Evaluate a Boolean expression (ask a question).
	- If the expression evaluates to true then execute the 'body' of the if.
	- If the expression evaluates to false then execute the 'body' of the else.
	- That is: Use when your program is supposed to react differently for both the true and the false cases.

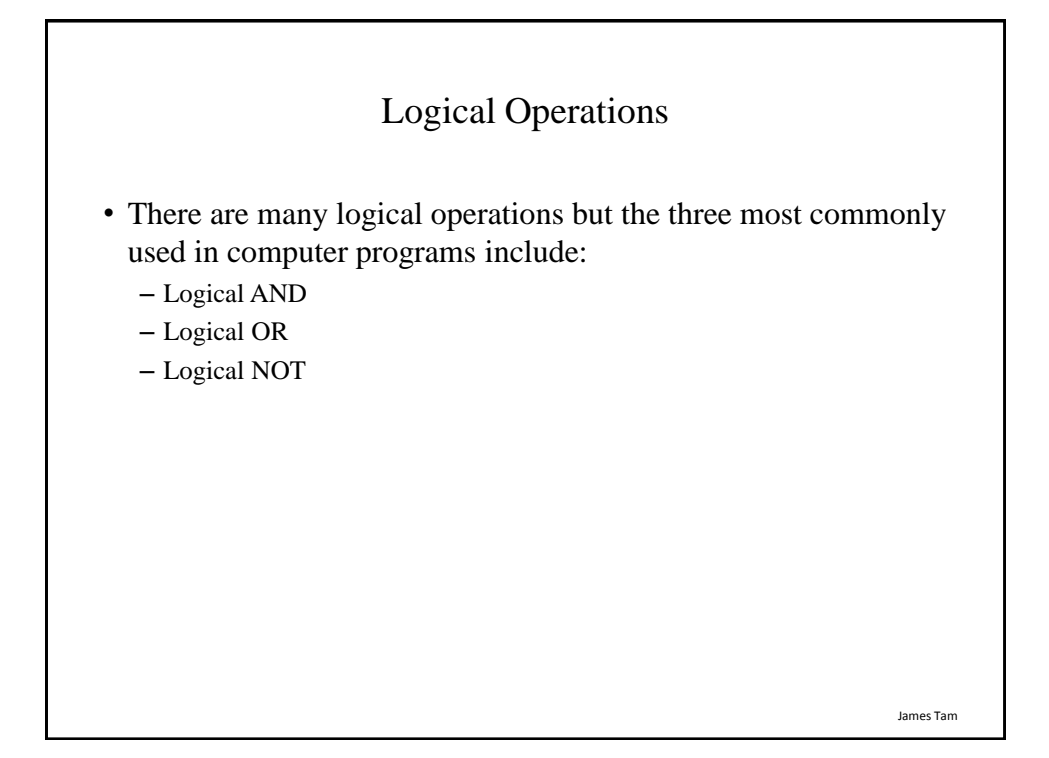

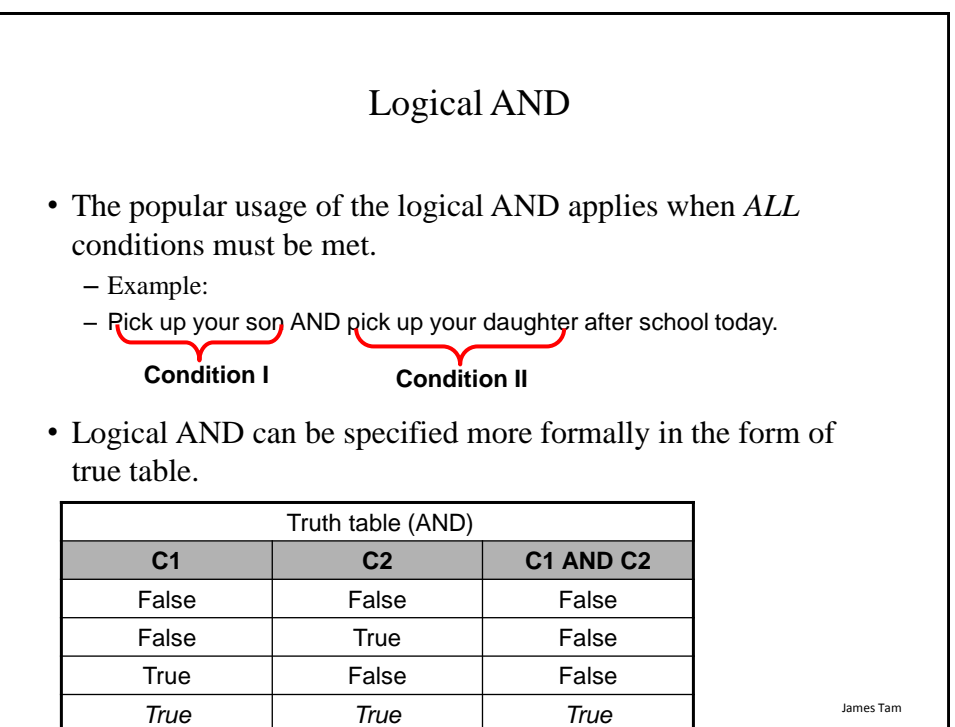

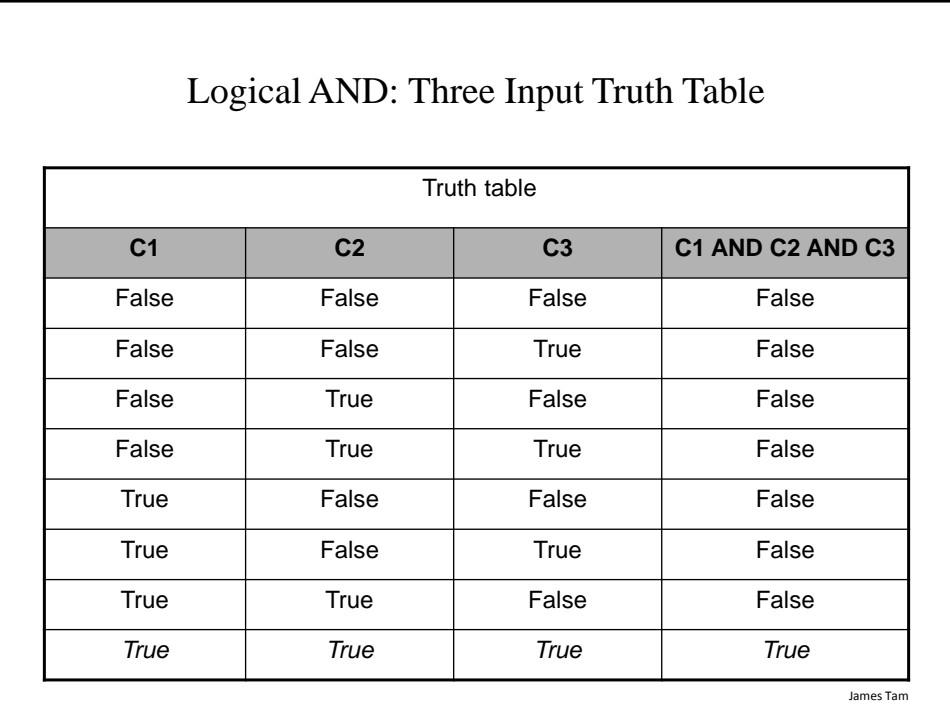

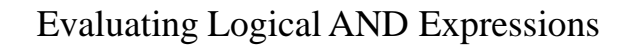

•True **AND** True **AND** True

•False **AND** True **AND** True

•True **AND** True **AND** True **AND** True

•True **AND** True **AND** True **AND** False

James Tam

James Tam

- The correct everyday usage of the logical OR applies when *ATLEAST* one condition must be met.
- Example:

– You are using additional recommended resources for this course: the online textbook OR the paper textbook available in the bookstore.

Logical OR

#### **Condition I Condition II**

• Similar to AND, logical OR can be specified more formally in the form of true table.

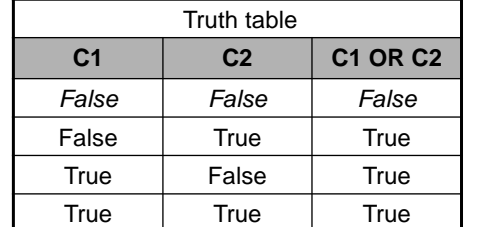

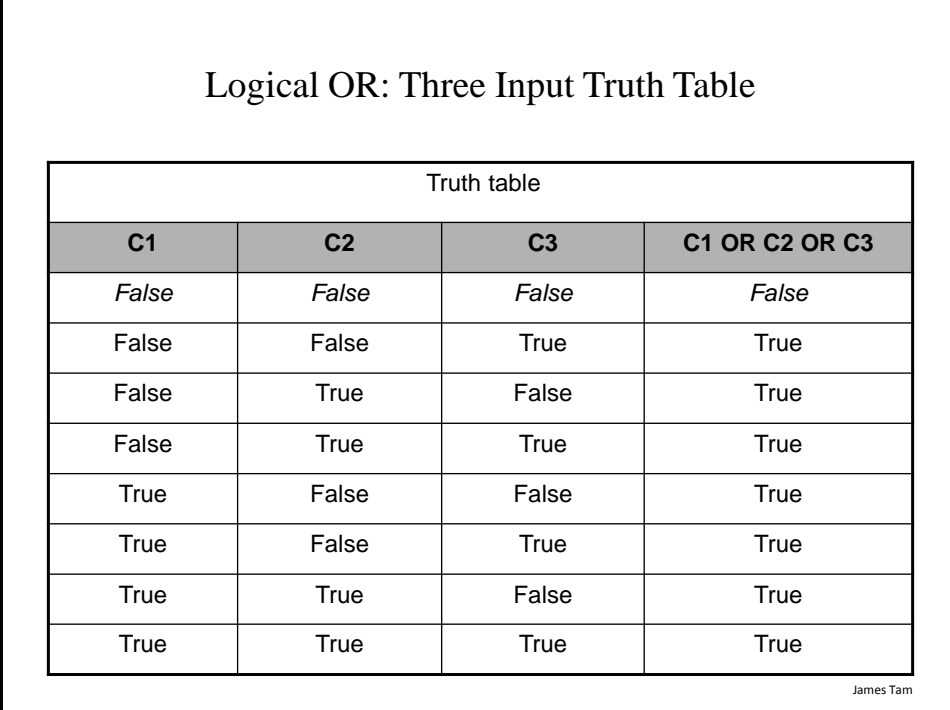

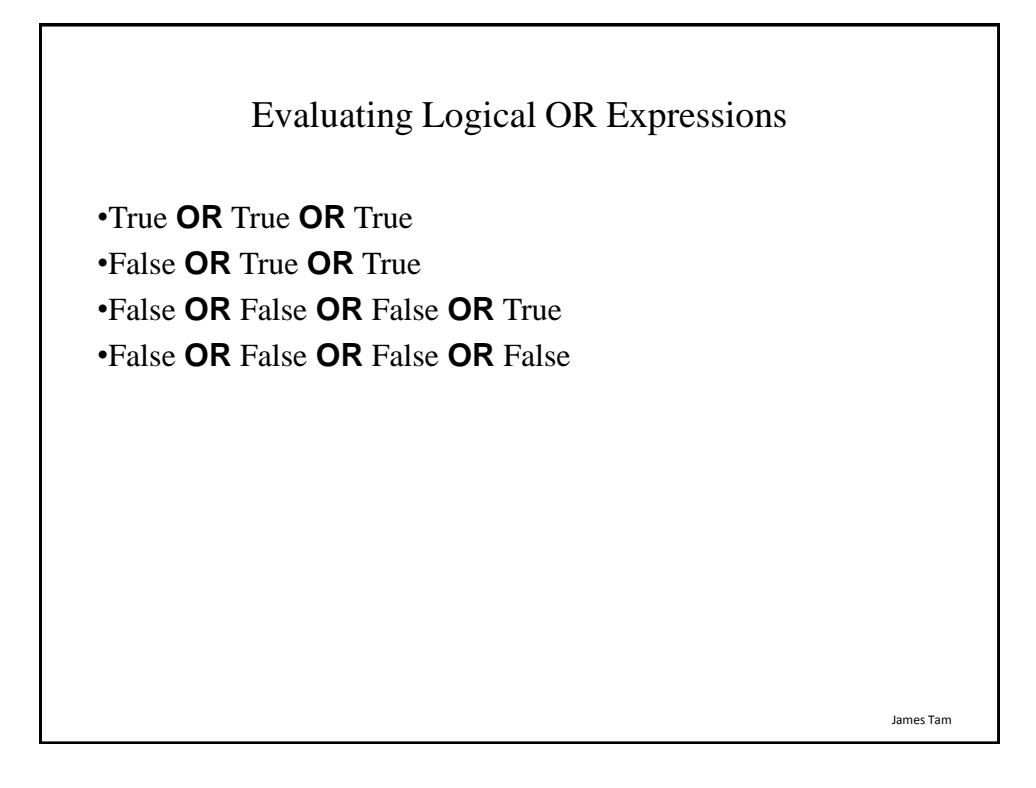

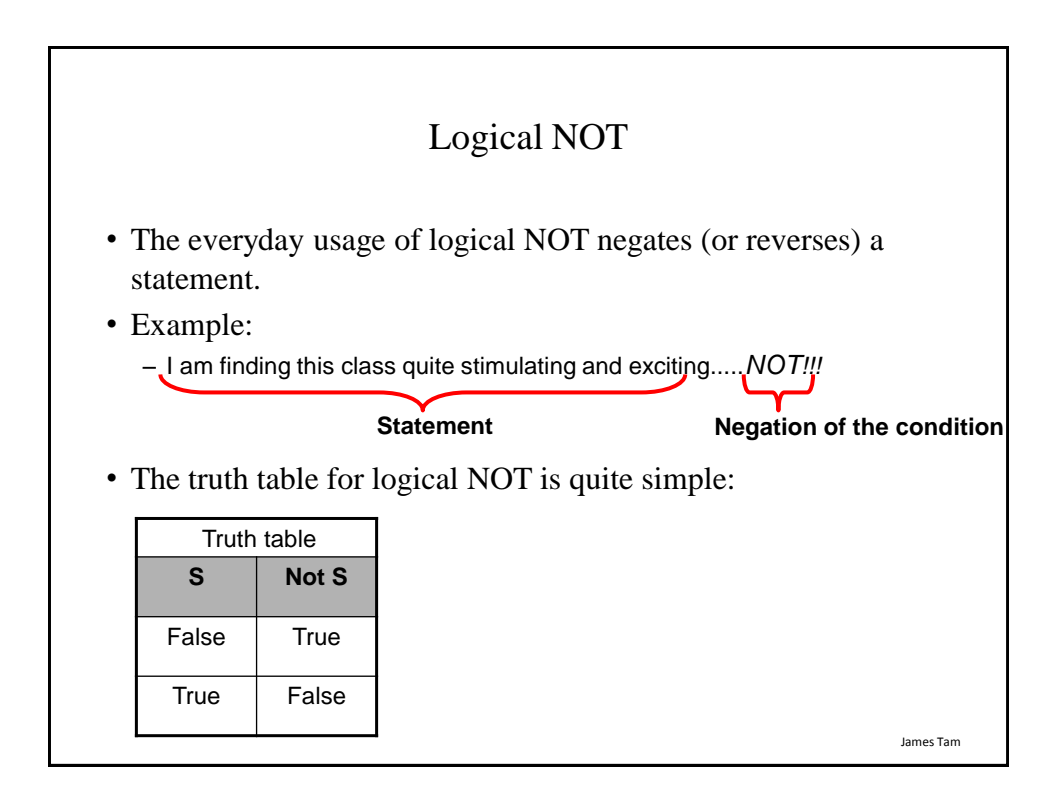

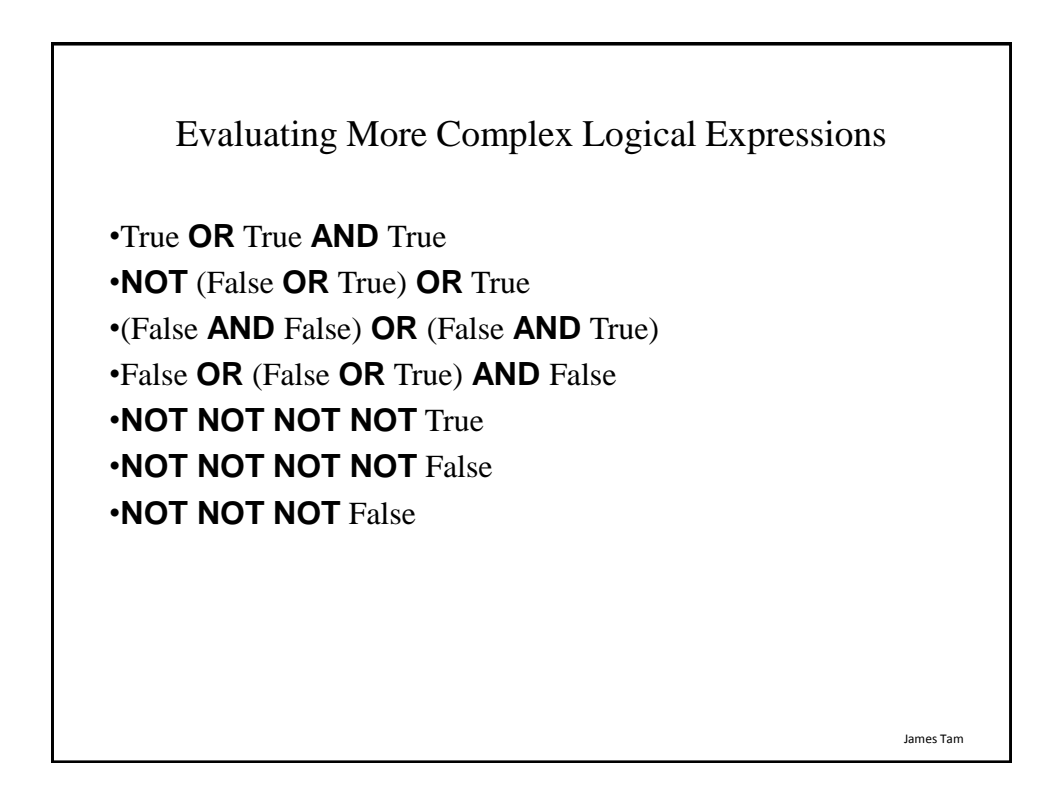

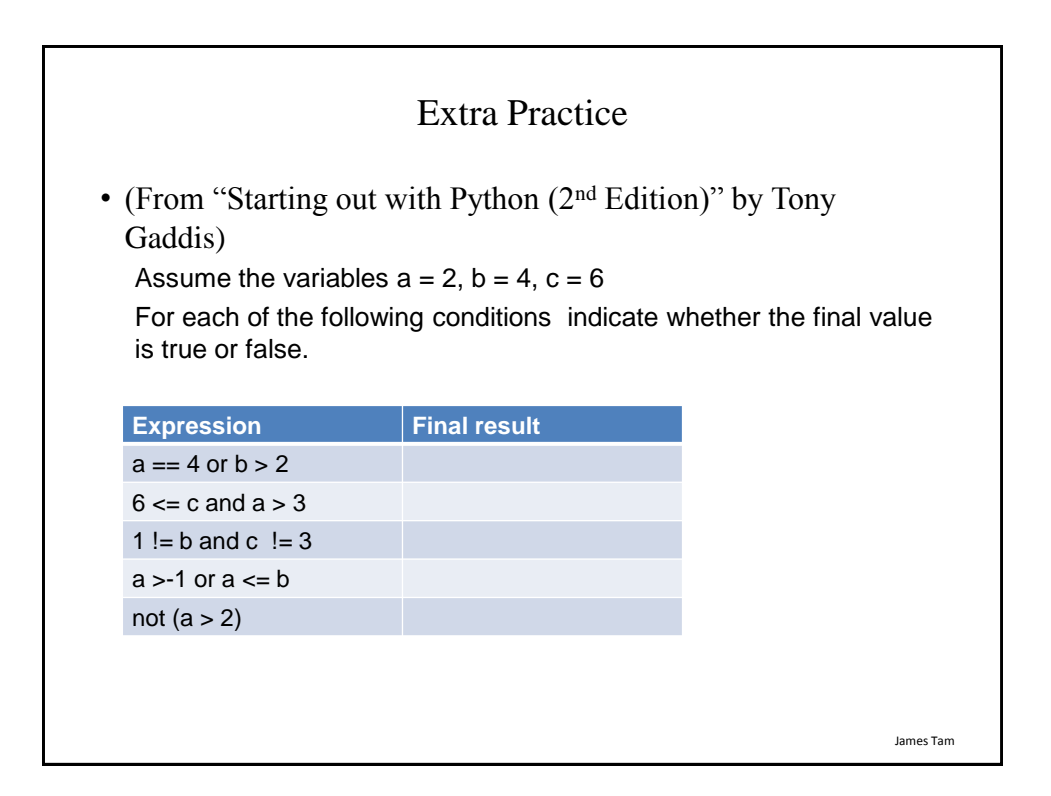

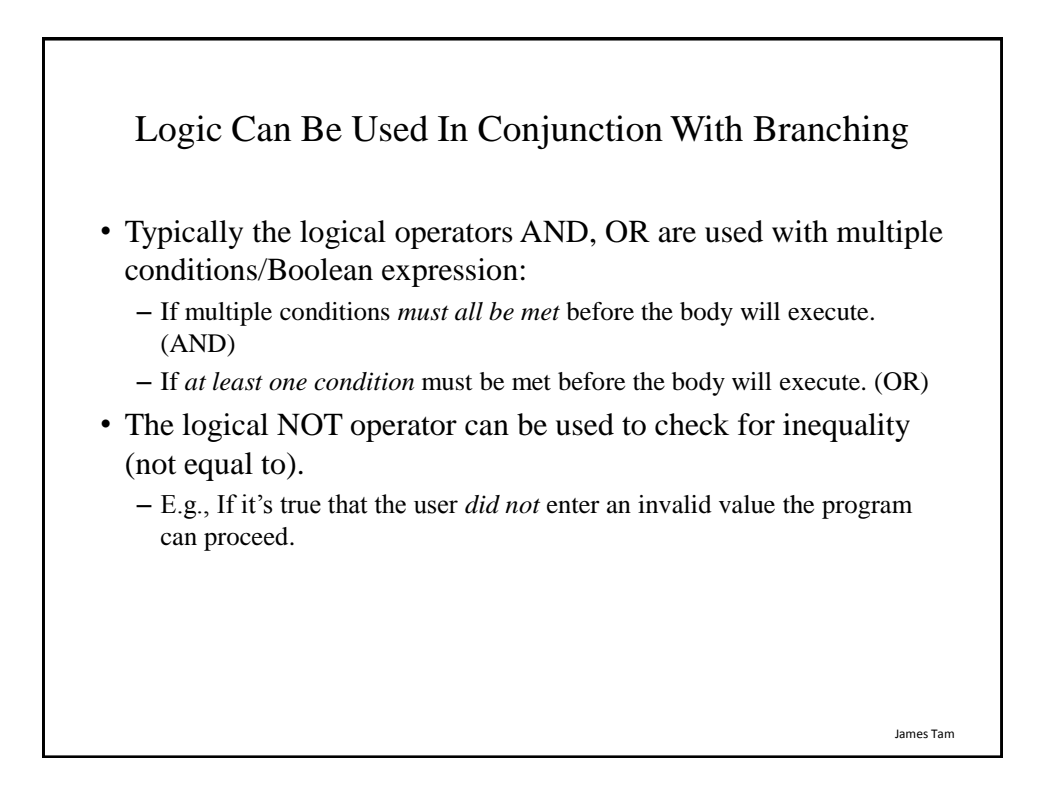

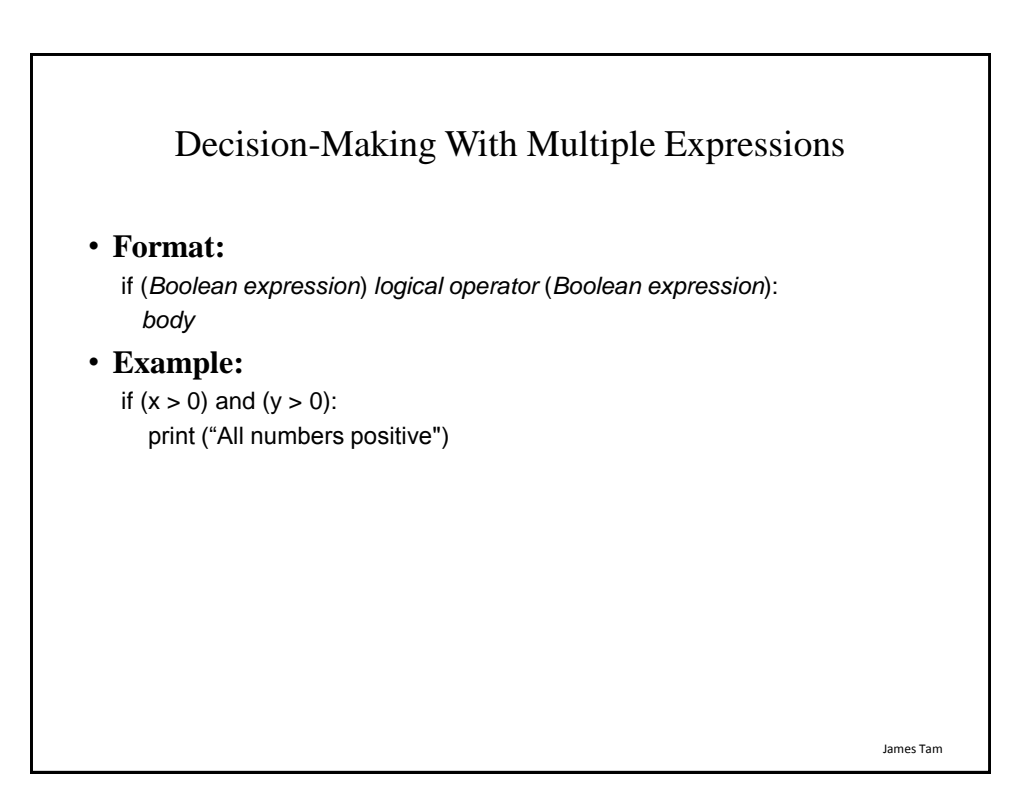

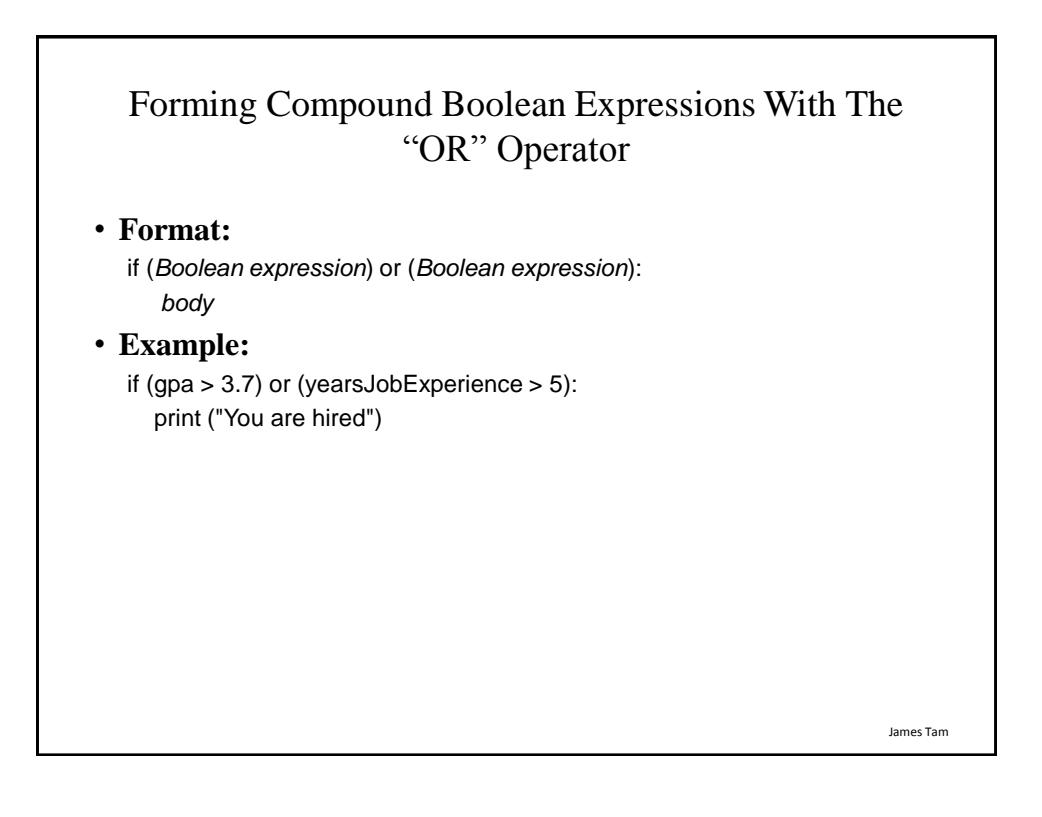

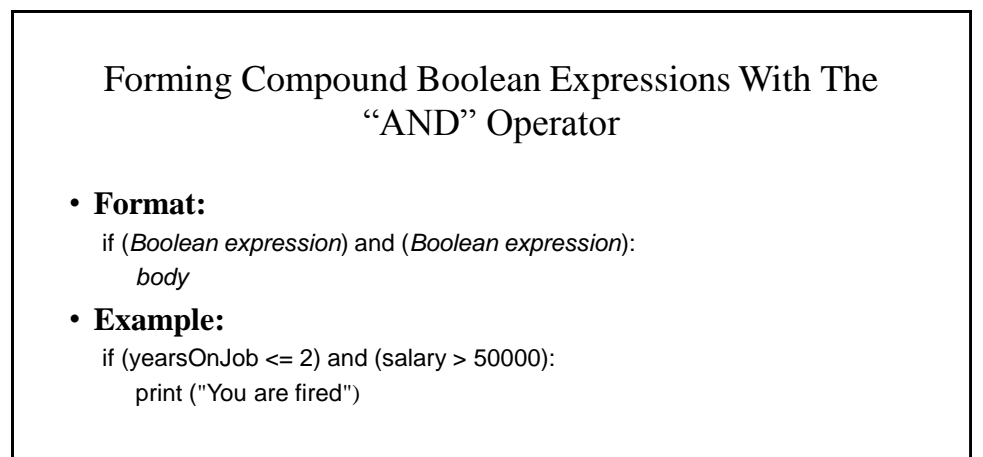

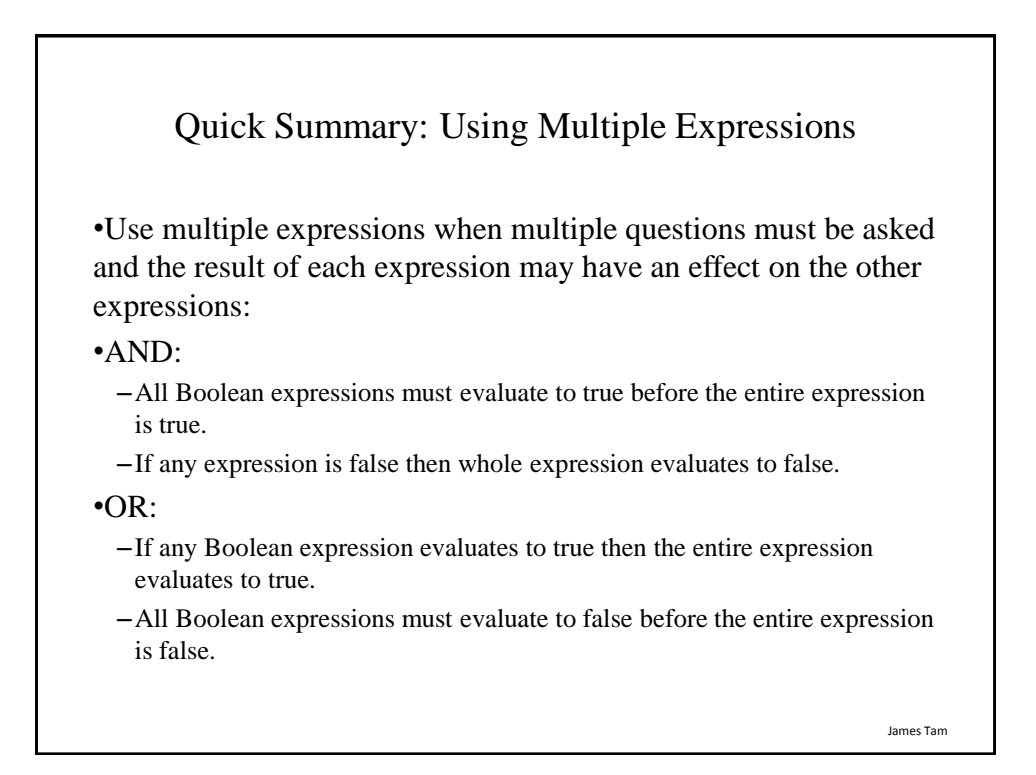

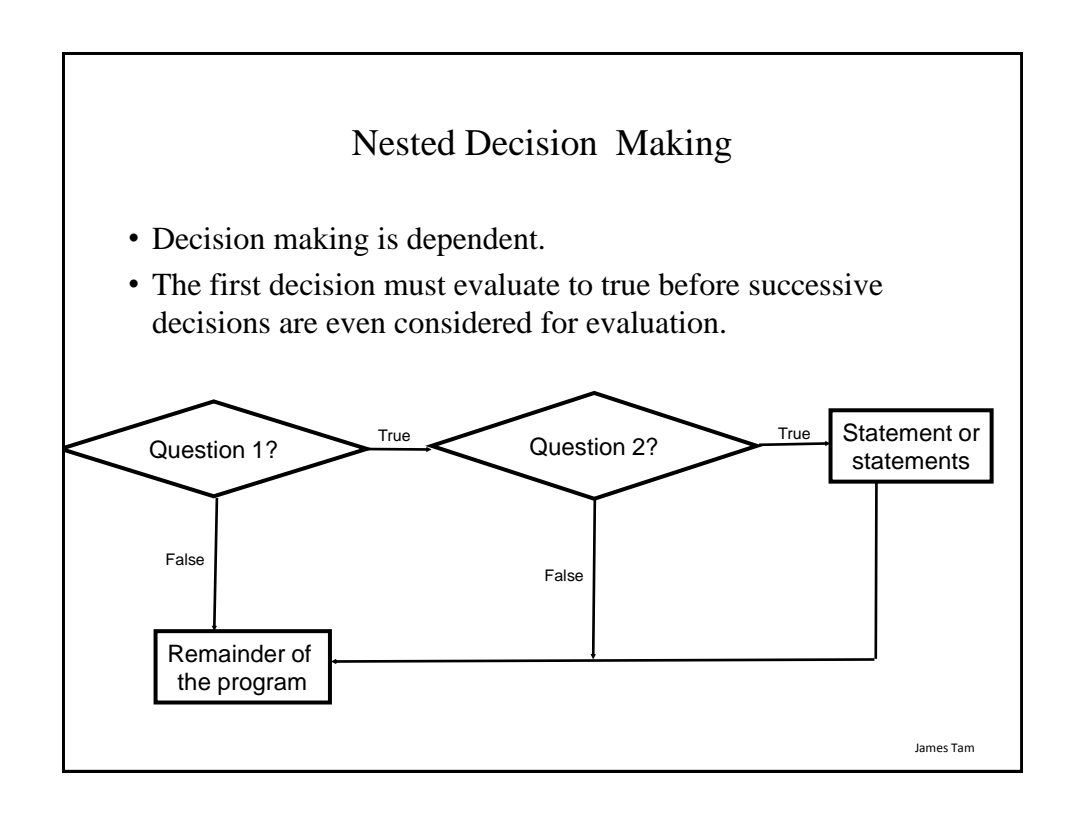

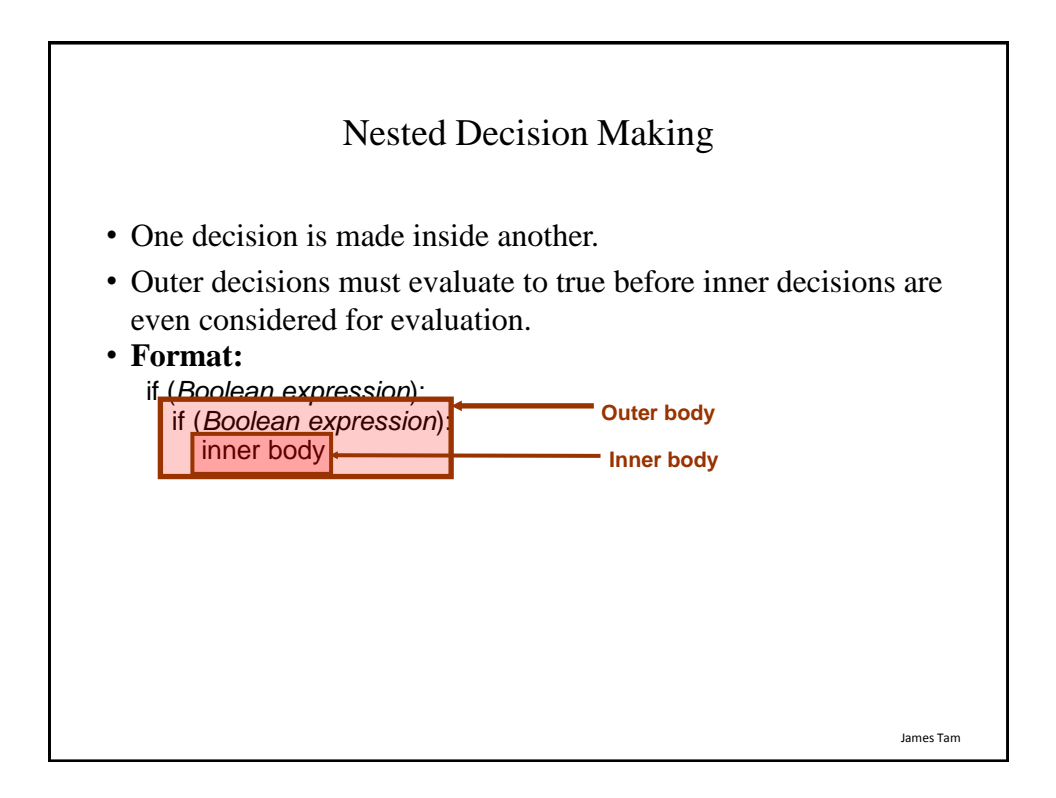

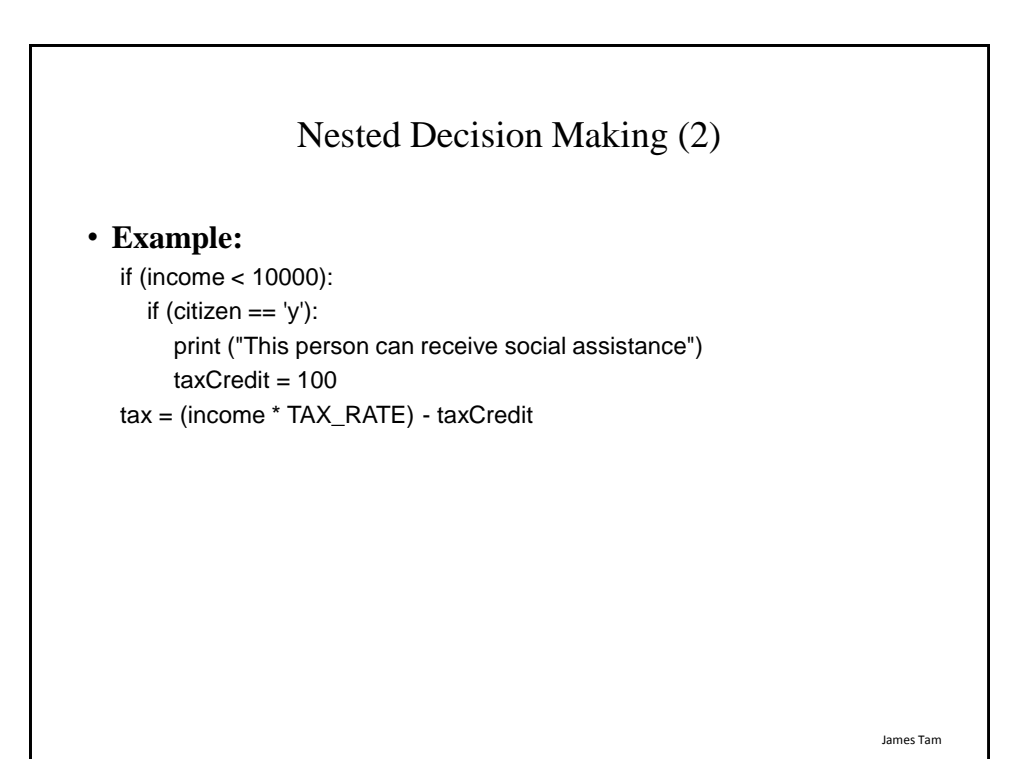

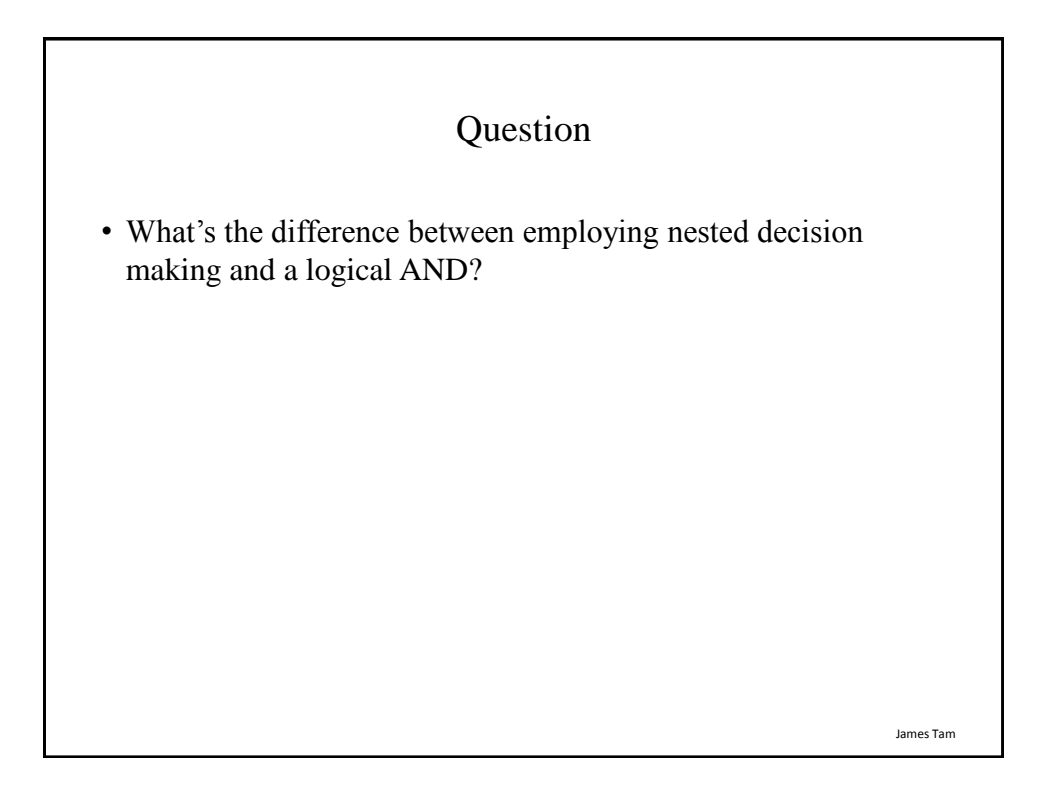

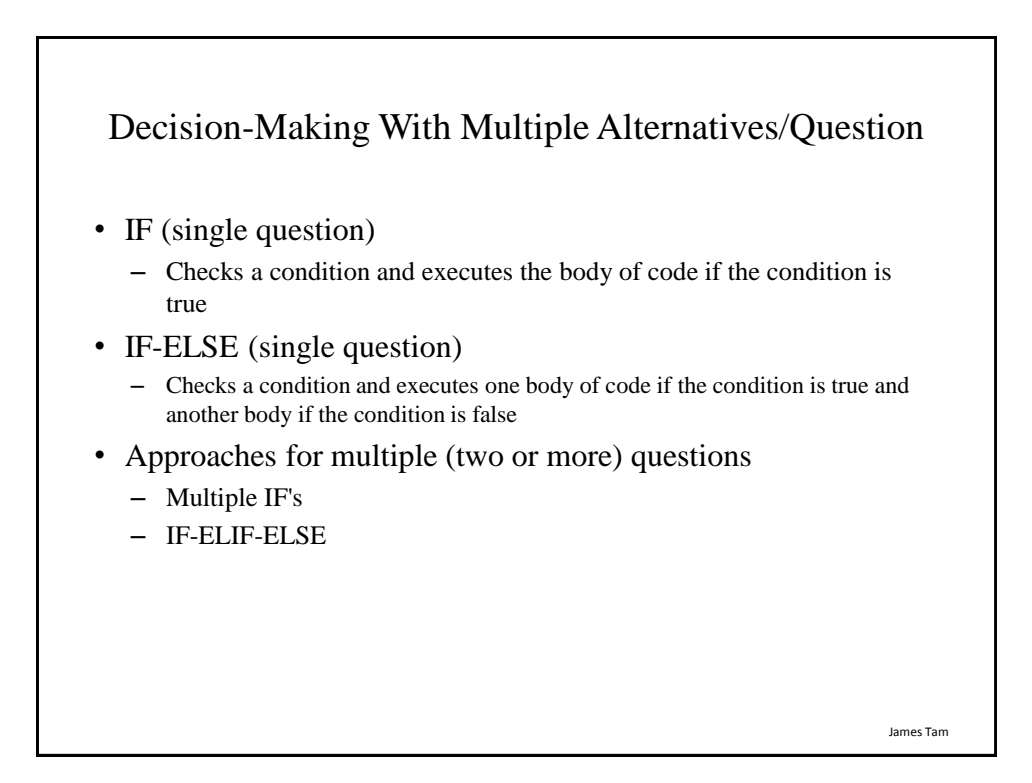

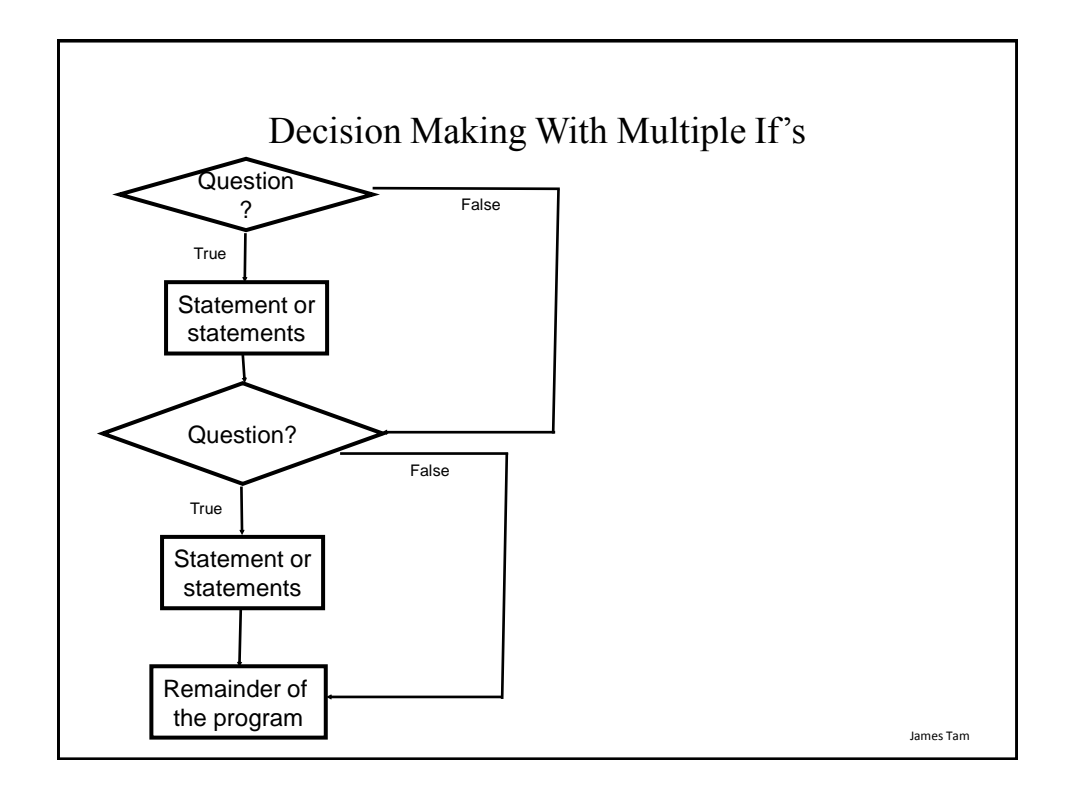

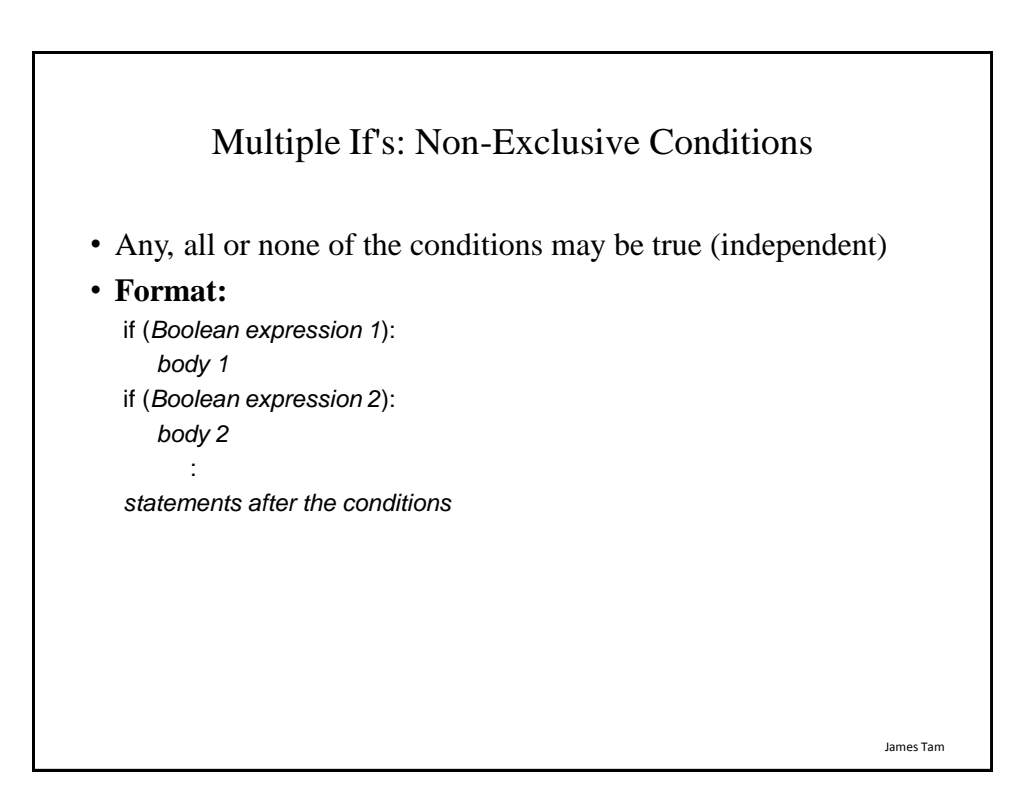

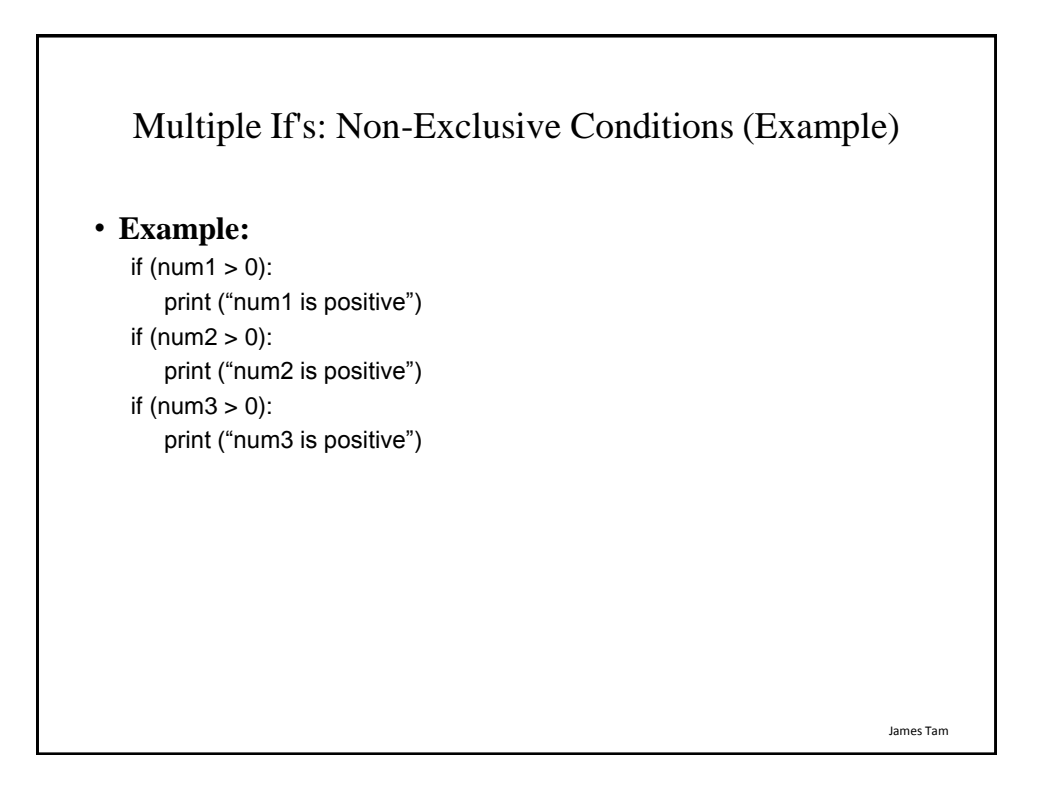

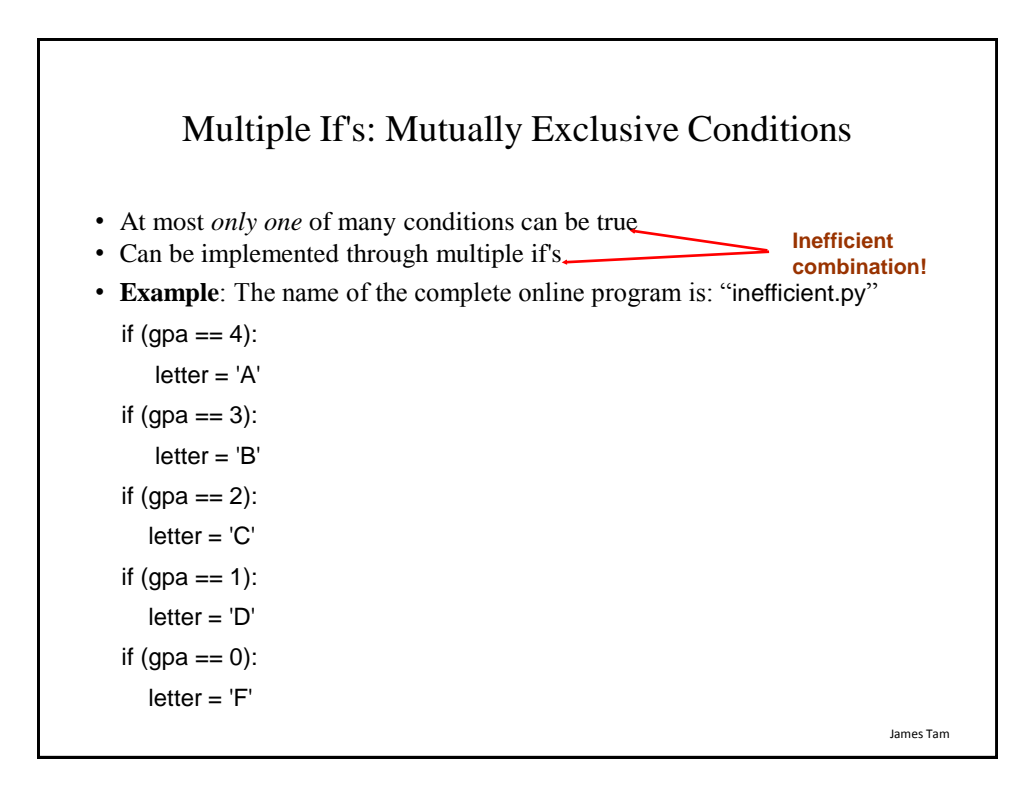

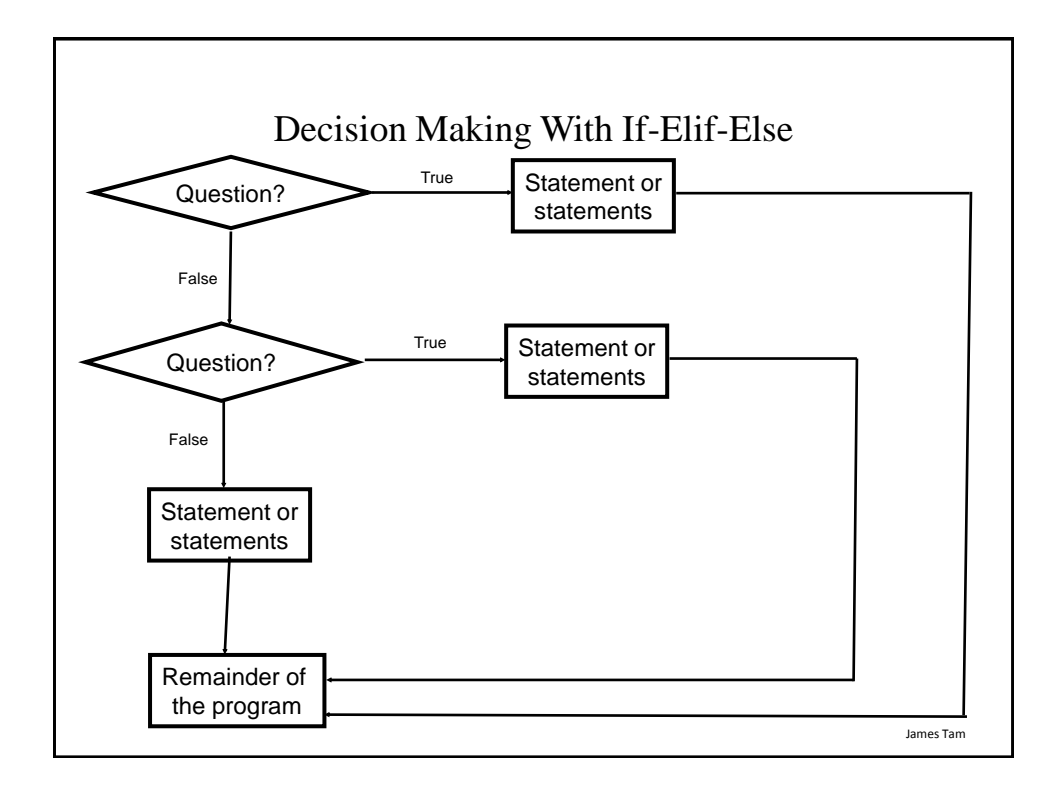

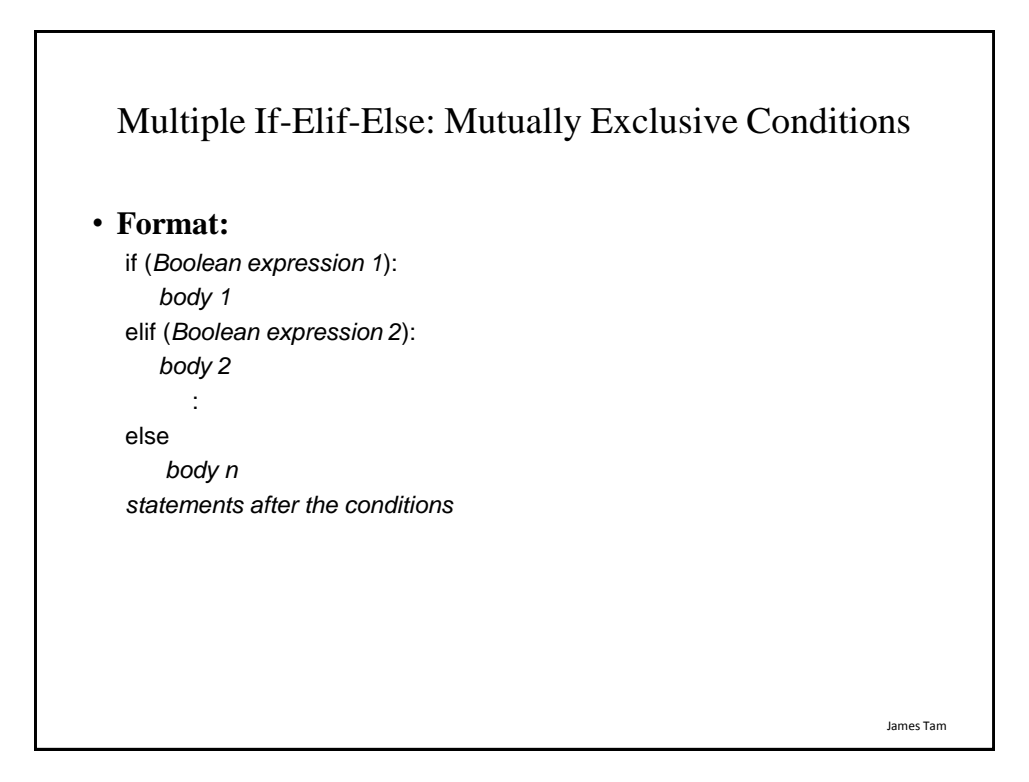

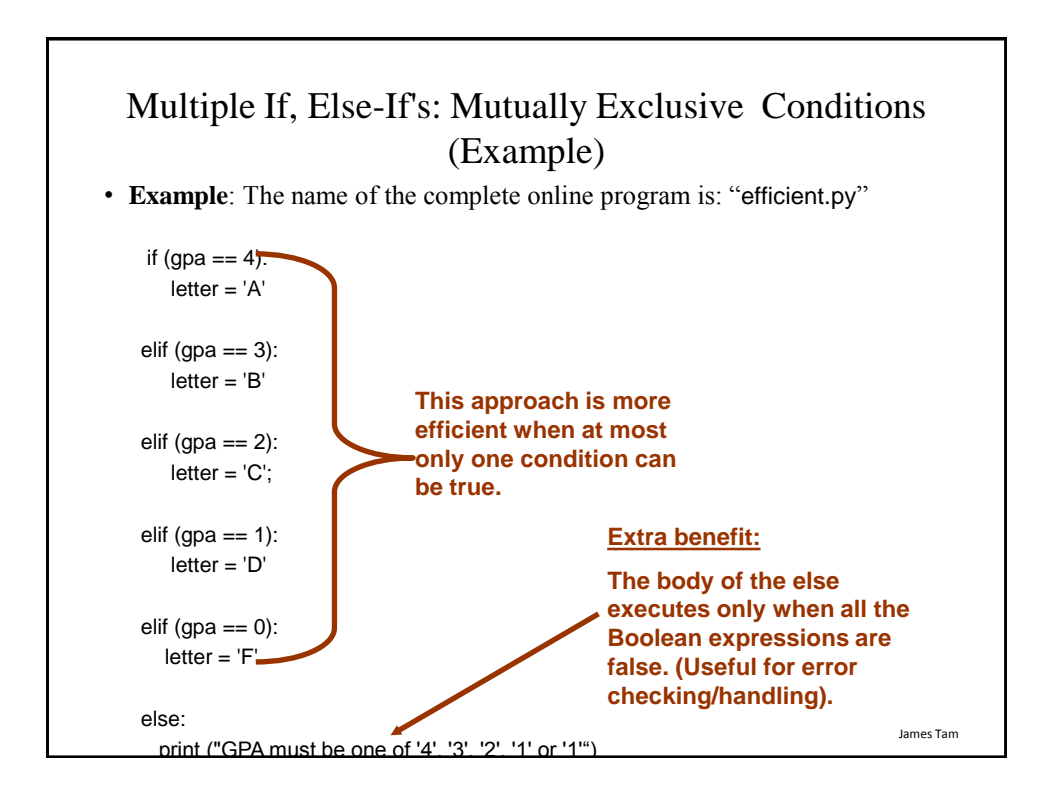

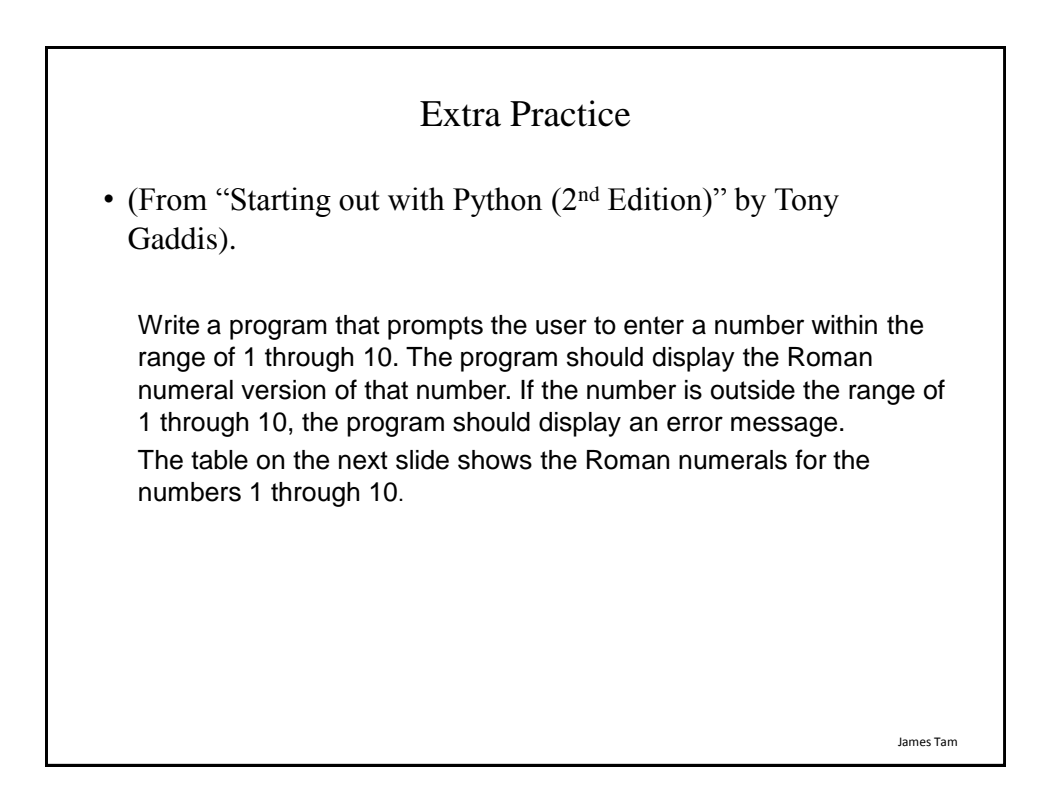

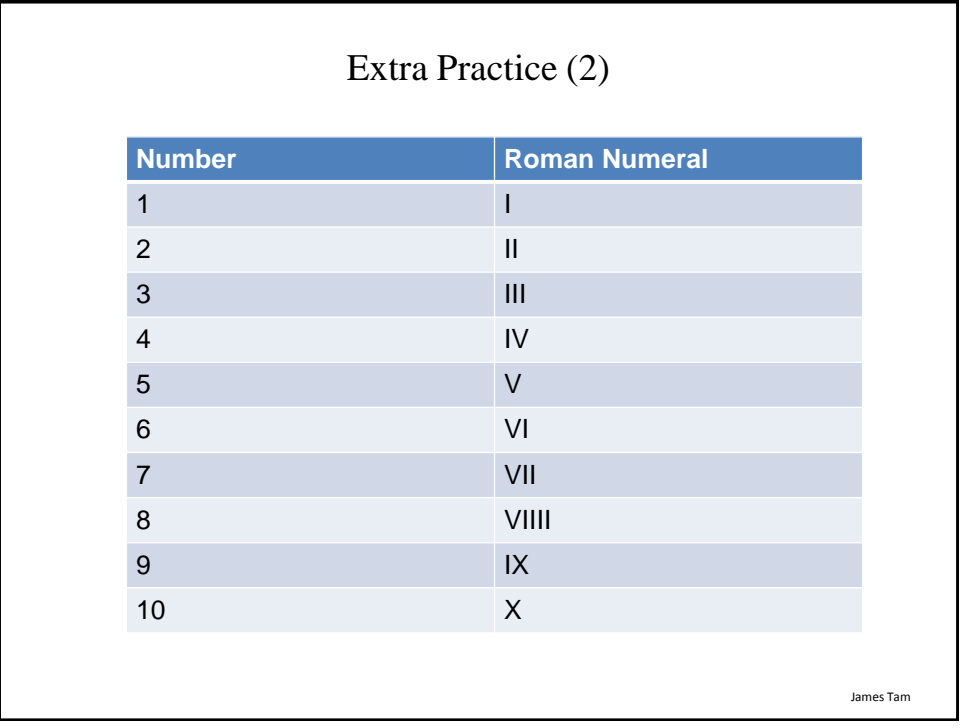

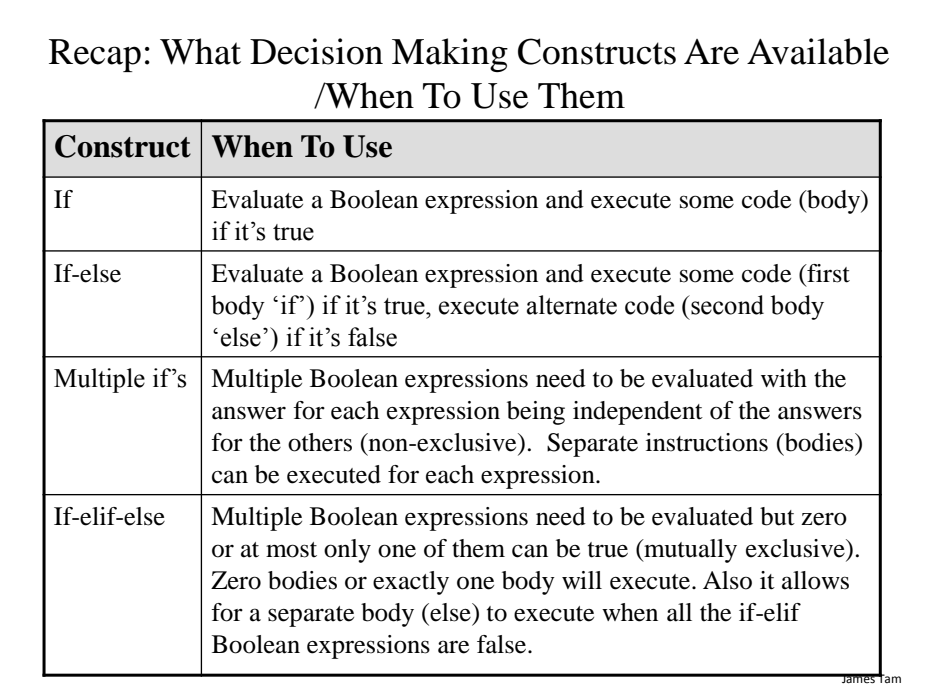

# Recap: When To Use Compound And Nested Decision Making Constructs (2)

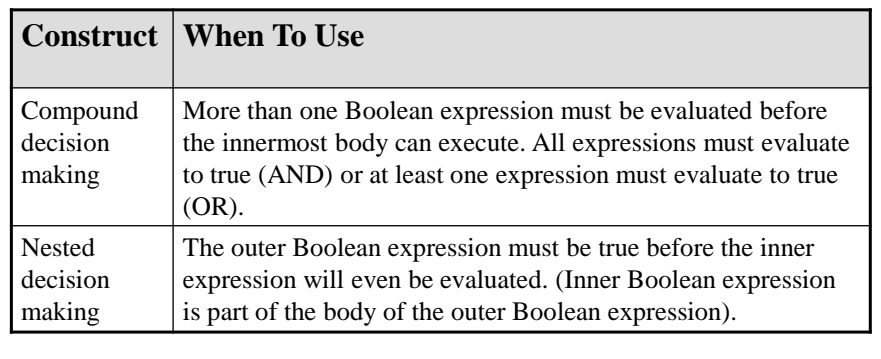

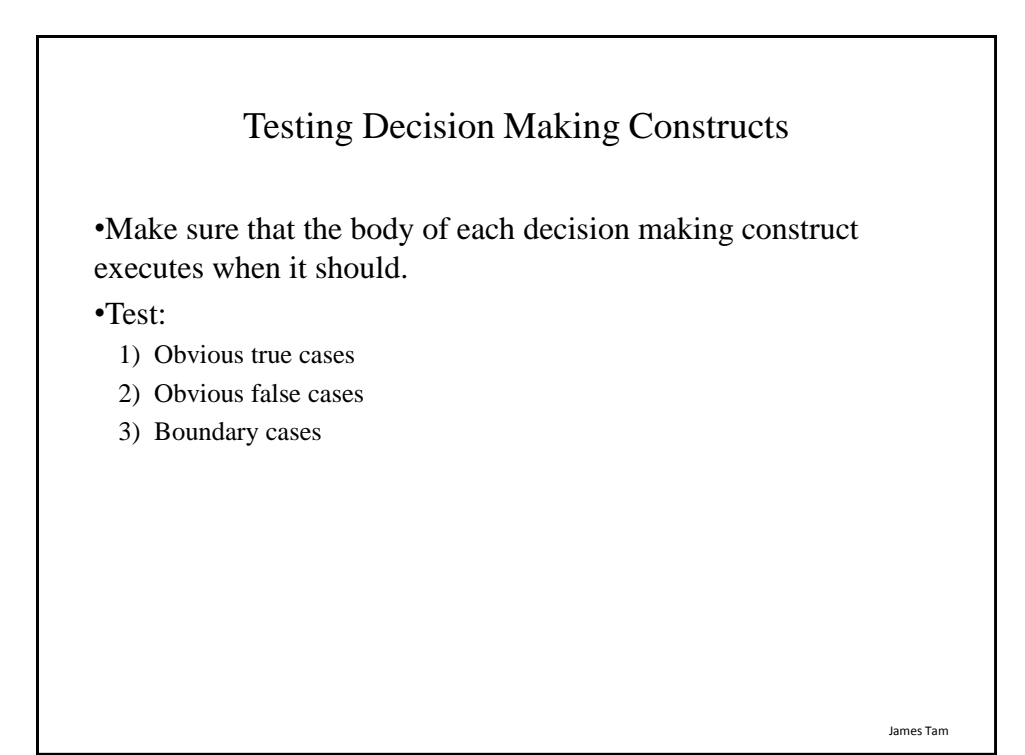

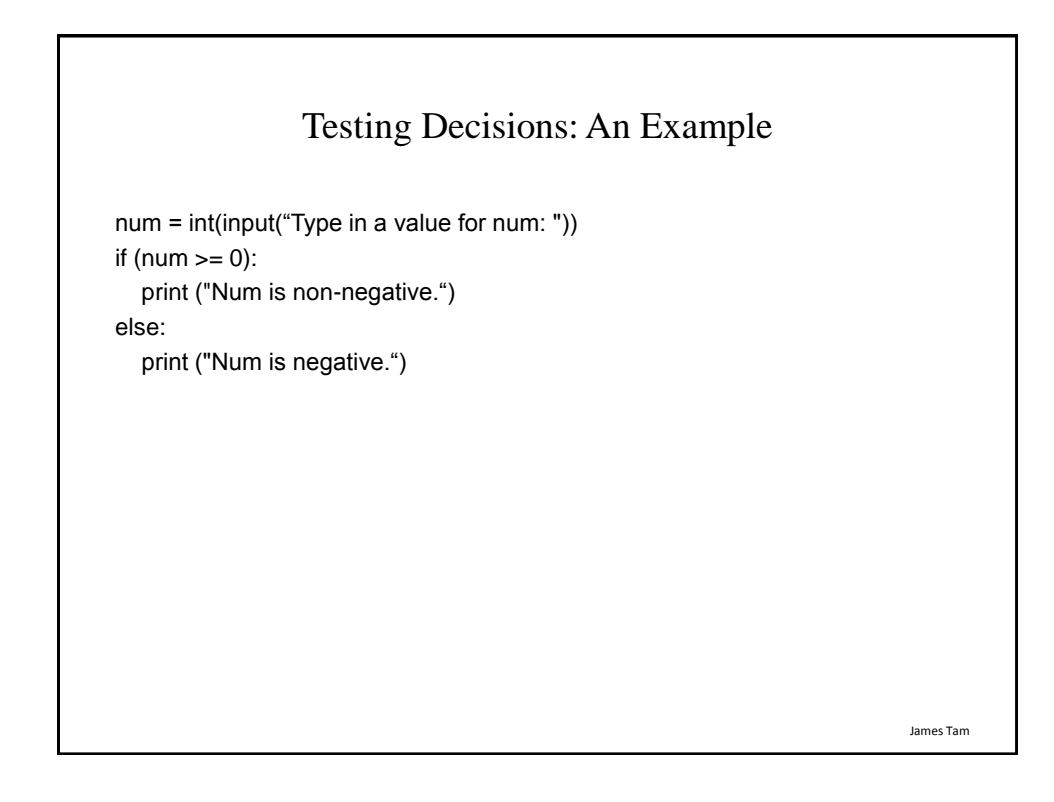

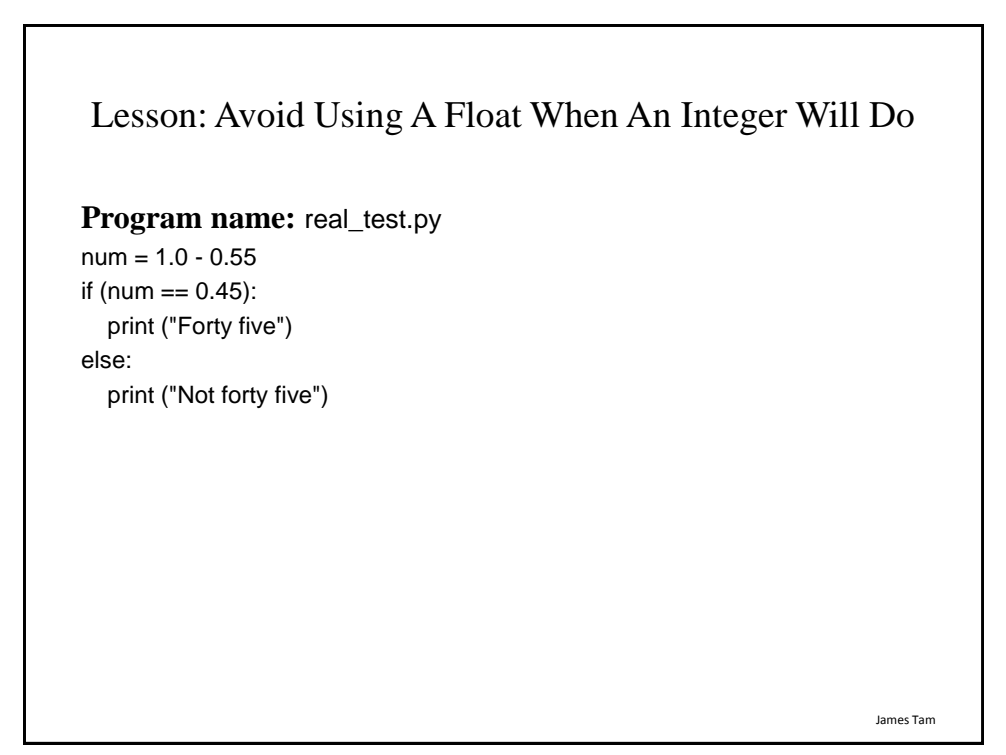

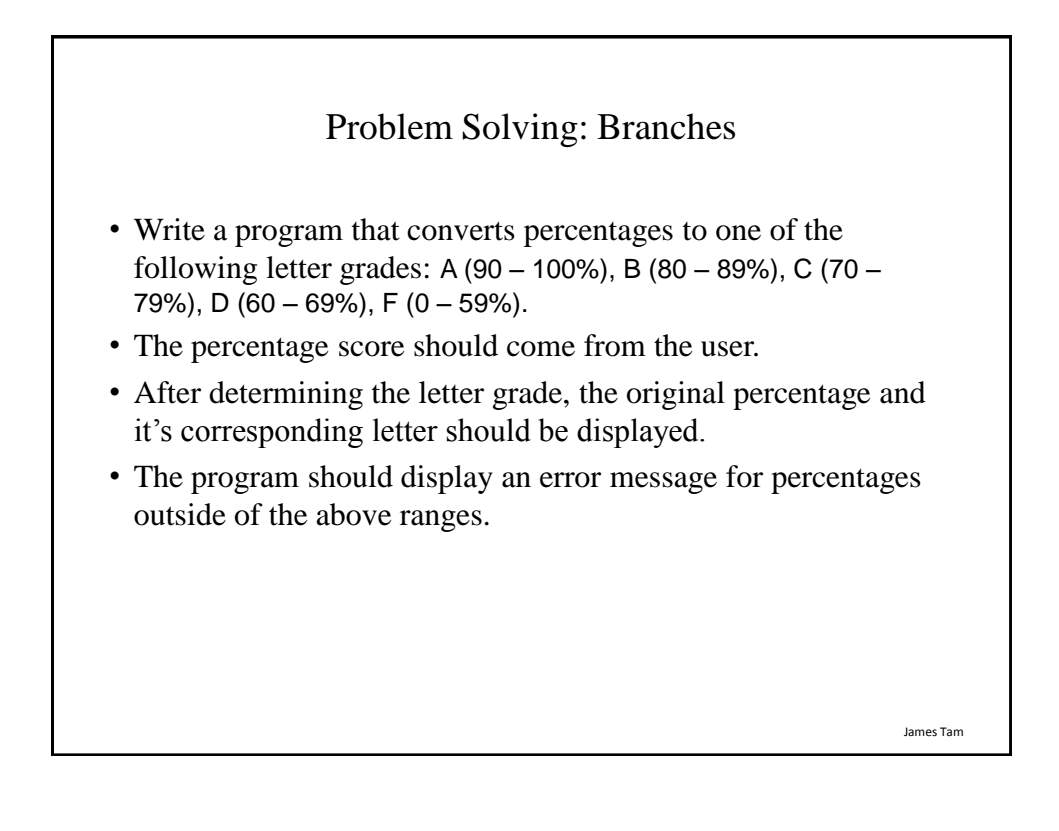

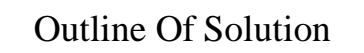

- Get the percentage score.
- Determine the letter grade
- Display the result

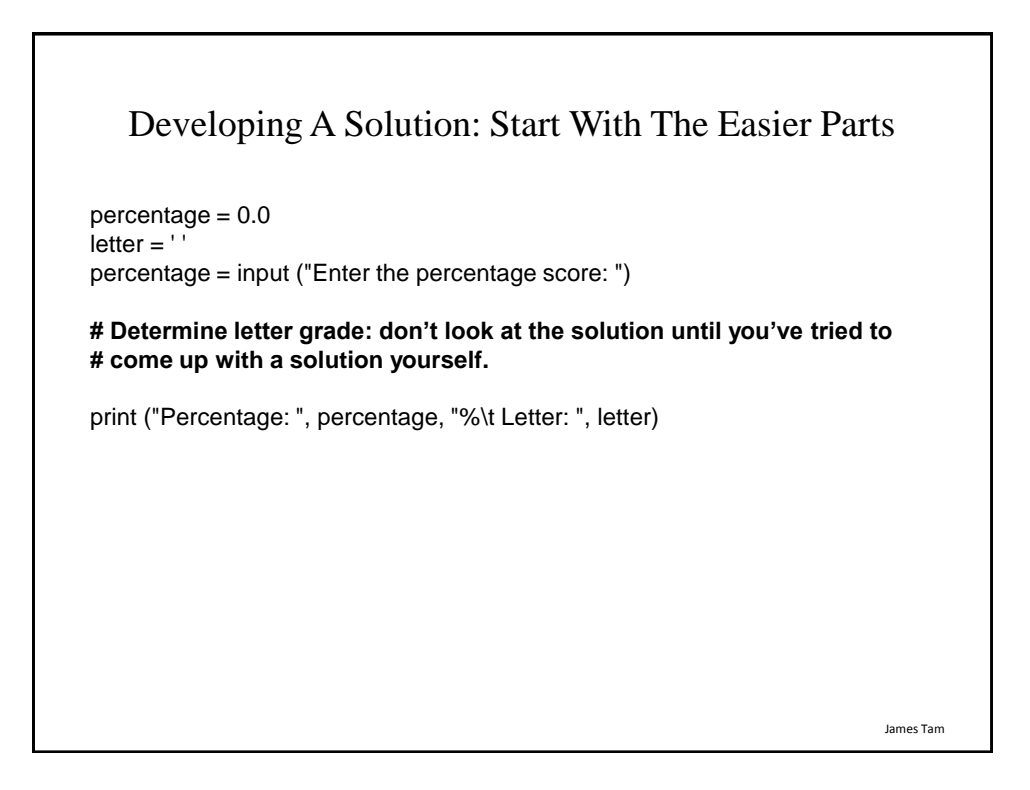

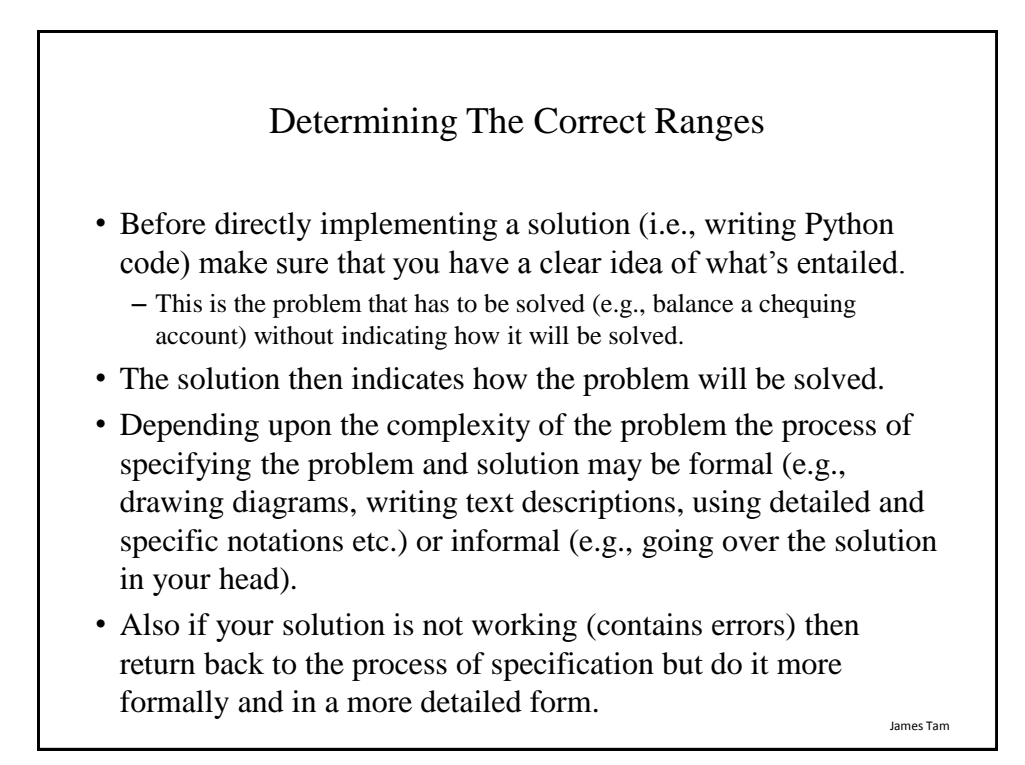

## Determining Ranges: A Solution (Don't Look Until You've Tried It Yourself)

```
if (percentage \le 100) or (percentage \ge = 90):
  letter = 'A'elif (percentage <= 89) or (percentage >= 80):
  letter = 'B'elif (percentage <= 79) or (percentage >= 70):
  letter = 'C'elif (percentage <= 69) or (percentage >= 60):
   letter = 'D'
elif (percentage \leq = 59) or (percentage \geq = 0):
  letter = 'F'else:
   print("Percent score is outside the allowable range (0 - 100%)"
   letter = 'Error'
```
James Tam

## Determining Ranges: A Solution (Don't Look Until You've Tried It Yourself)

```
if (percentage <= 100) and (percentage >= 90):
   letter = 'A'
elif (percentage \leq 89) and (percentage \geq 80):
   letter = 'B'
elif (percentage <= 79) and (percentage >= 70):
  letter = 'C'elif (percentage \leq 69) and (percentage \geq 60):
   letter = 'D'
elif (percentage \leq = 59) and (percentage \geq = 0):
  letter = 'F'else:
   print ("Percent score is outside the allowable range (0 - 100%)")
   letter = 'Error'
```
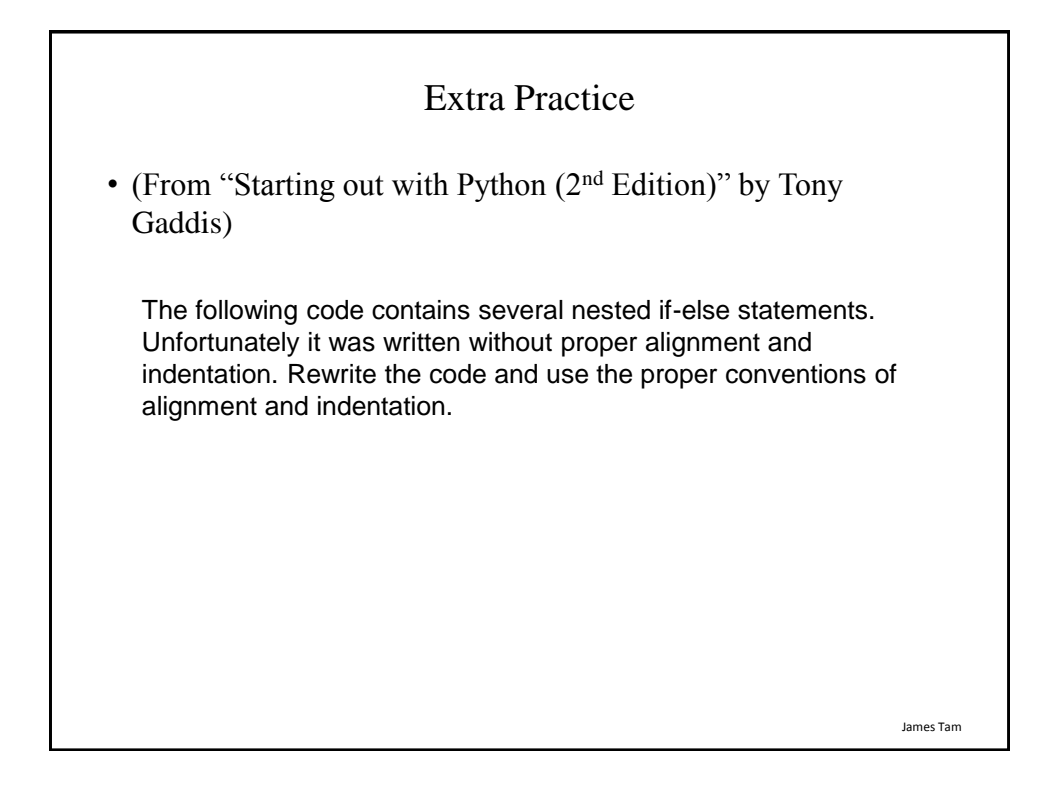

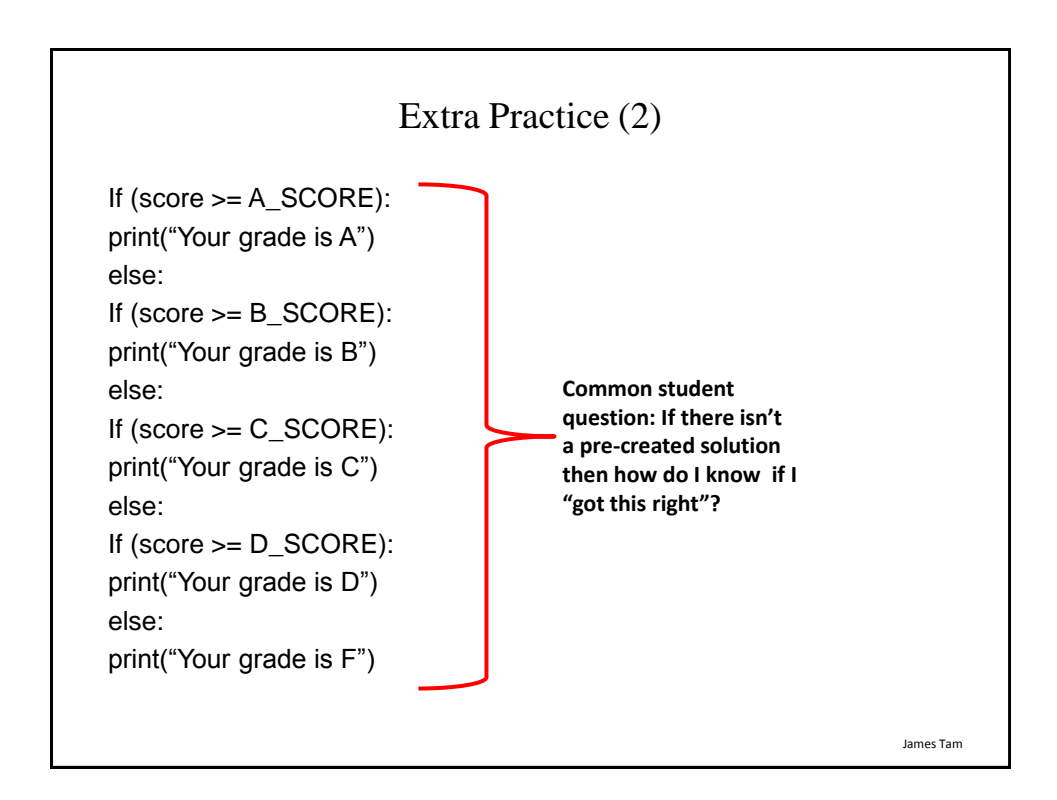

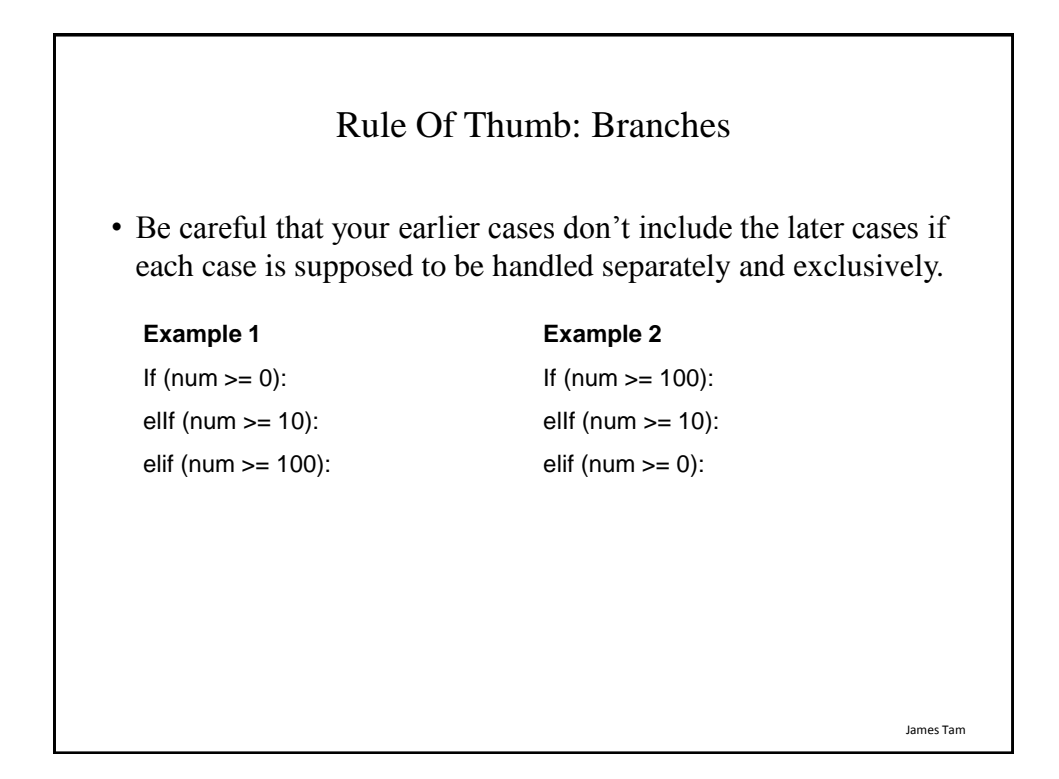

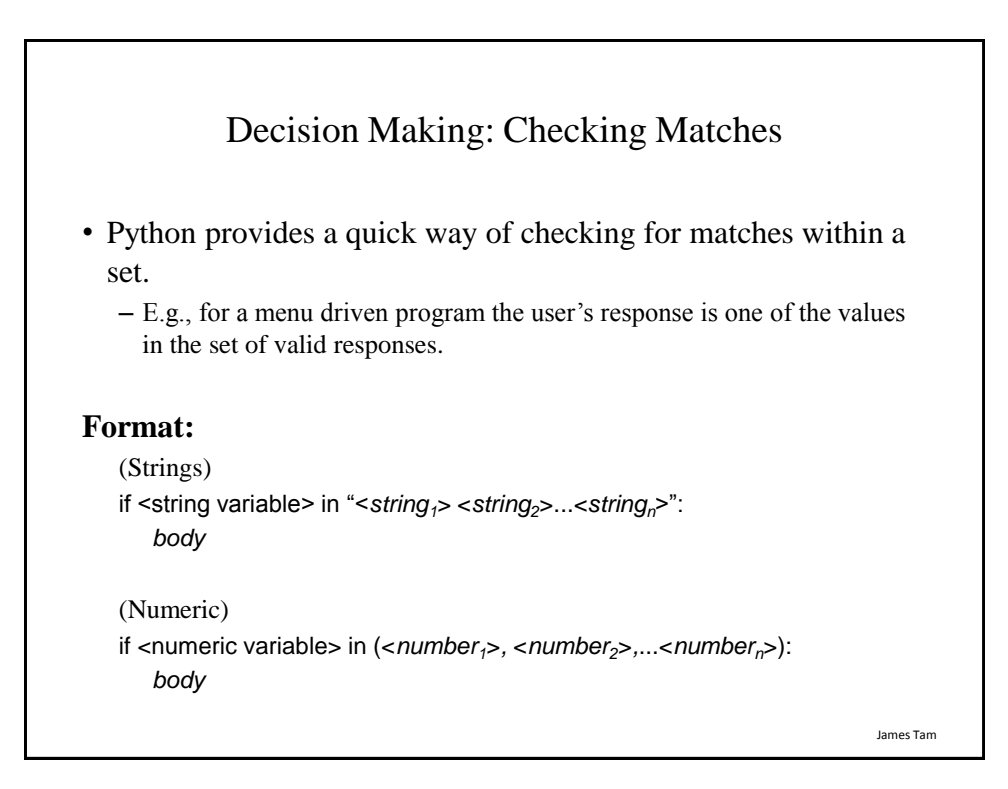

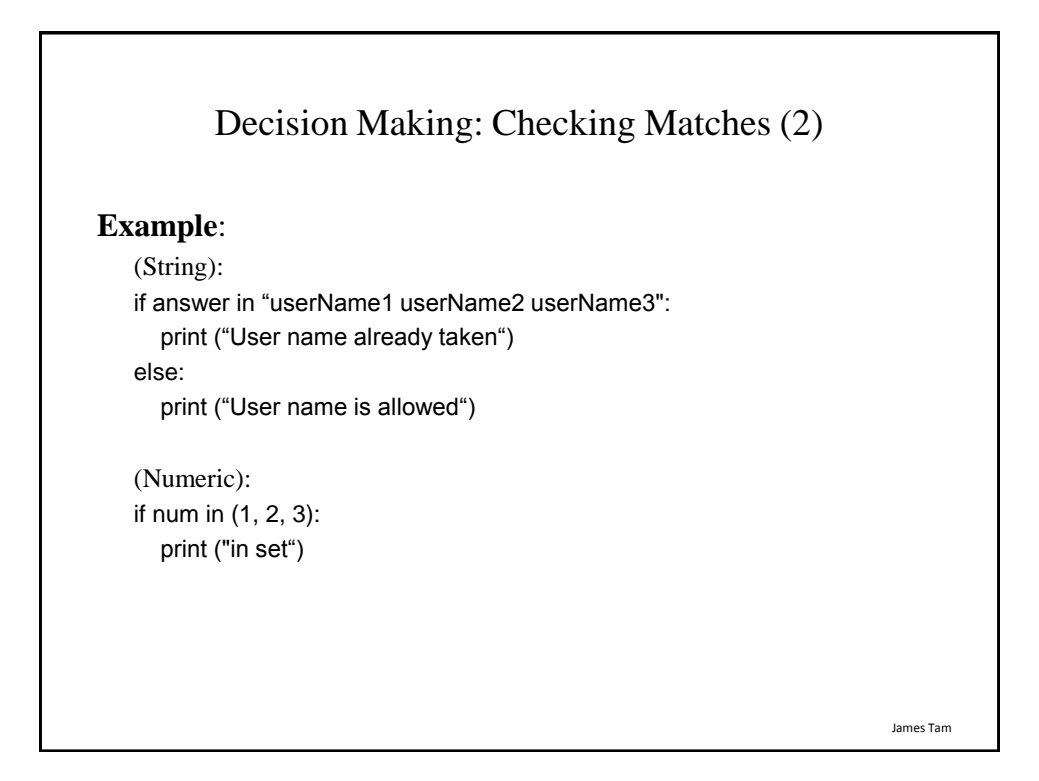

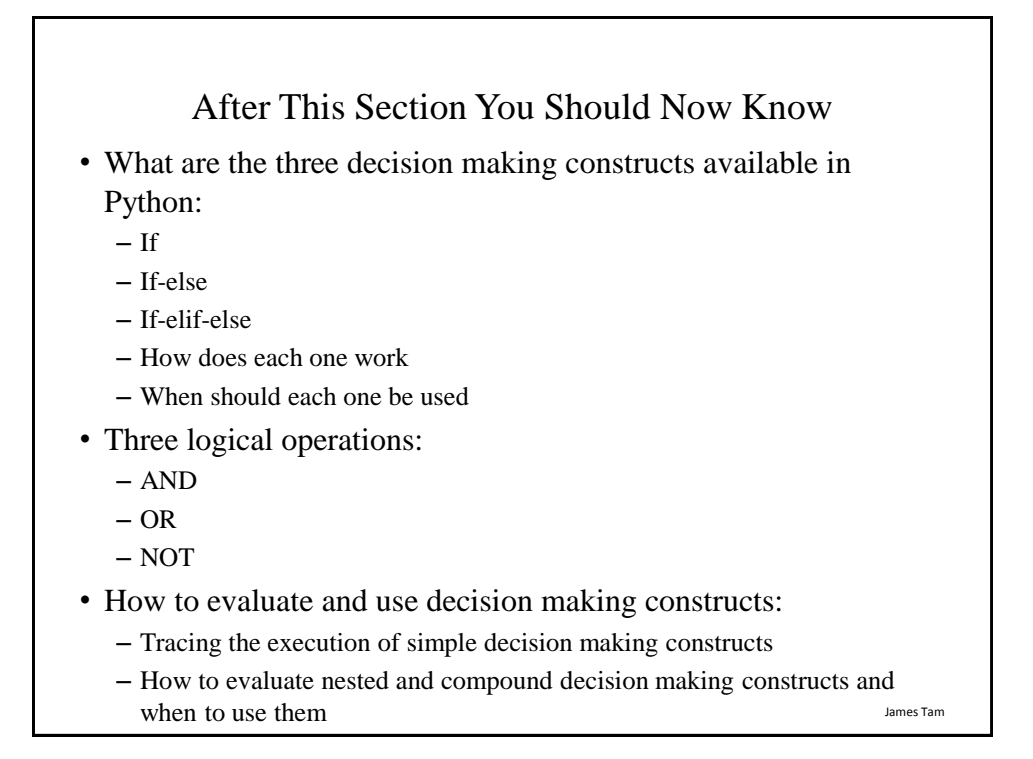

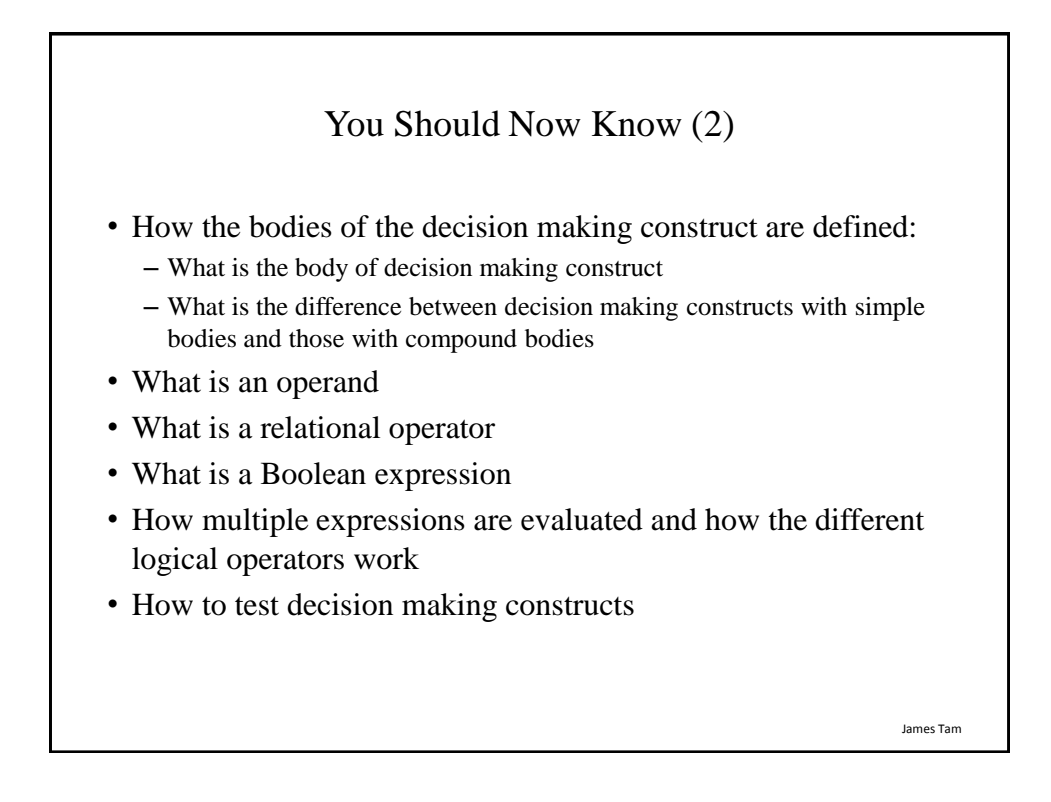